### **WJ-NX300K, WJ-NX300K/G New functions and revisions (Software V4.00)**

The recorder will be able to provide the following new functions by updating the software.

It also contains the latest information related to the Operating Instructions.

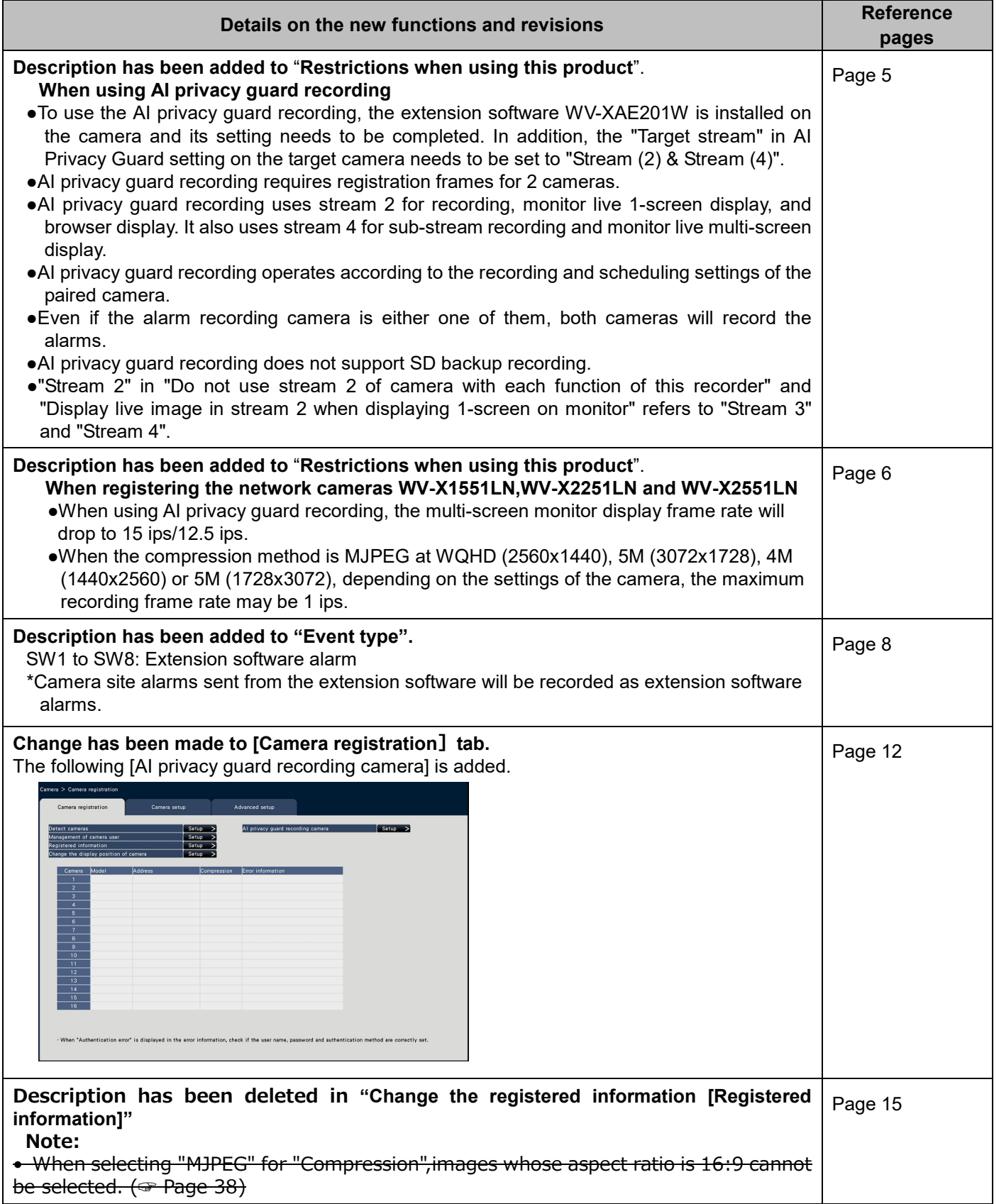

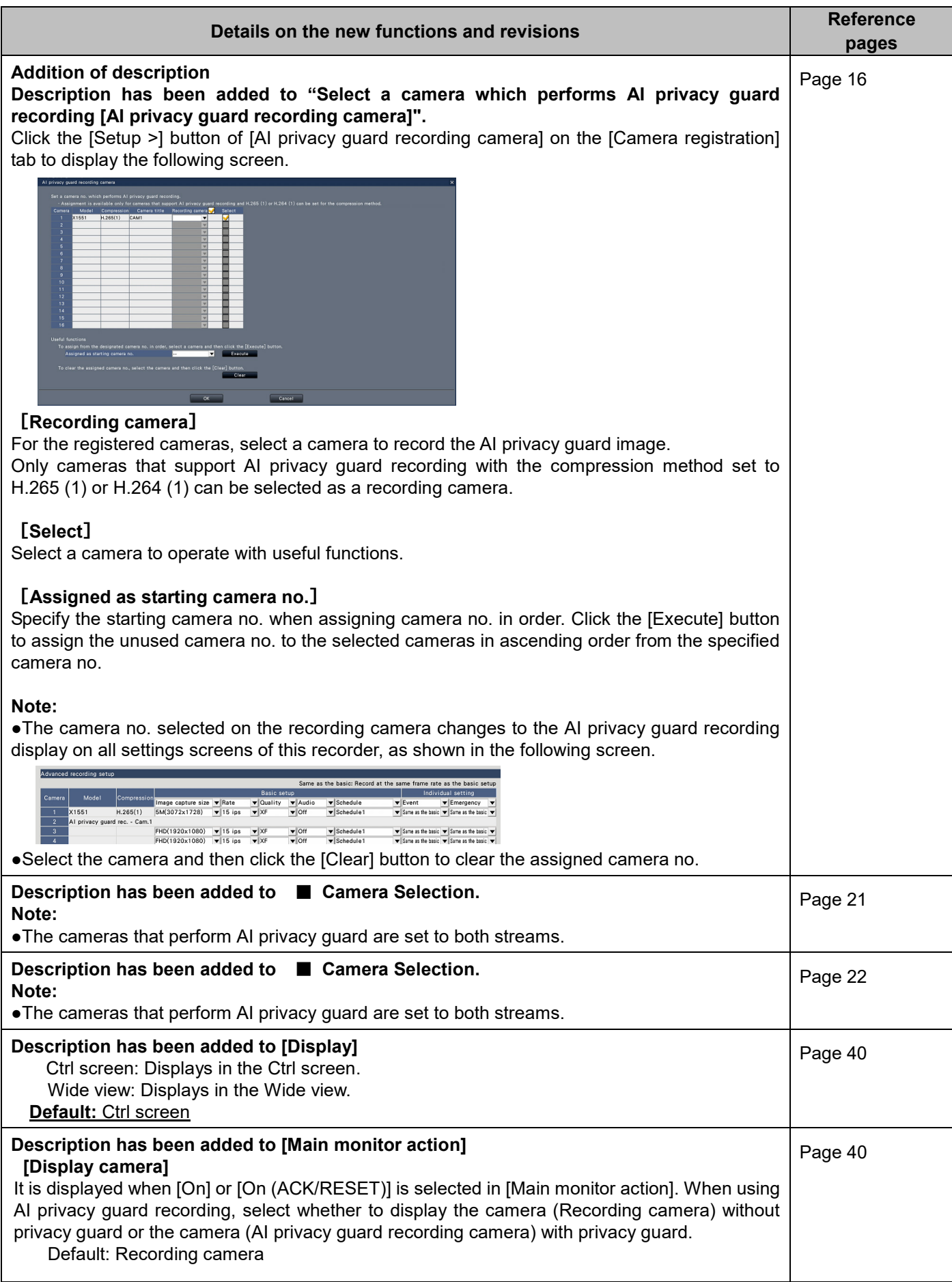

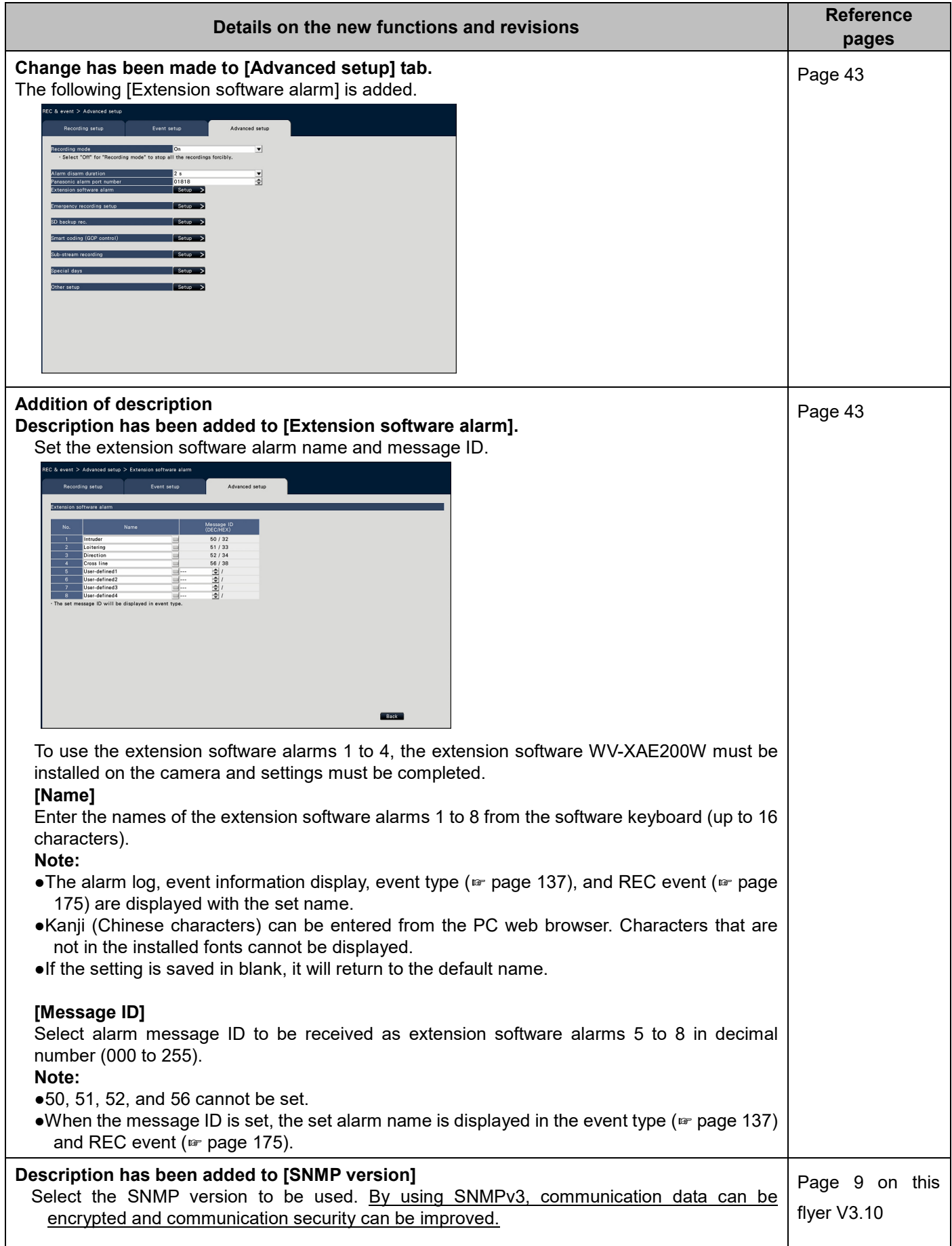

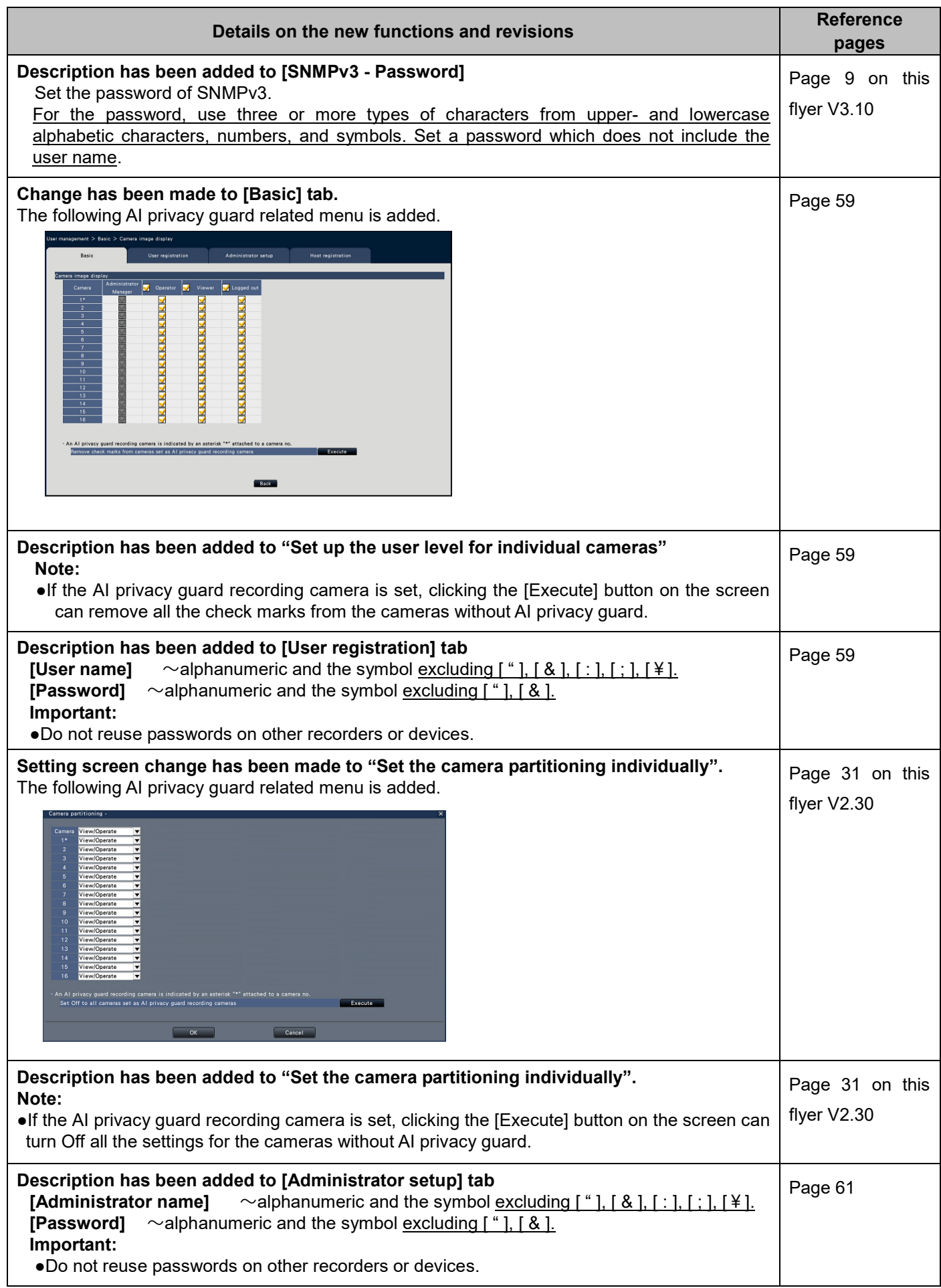

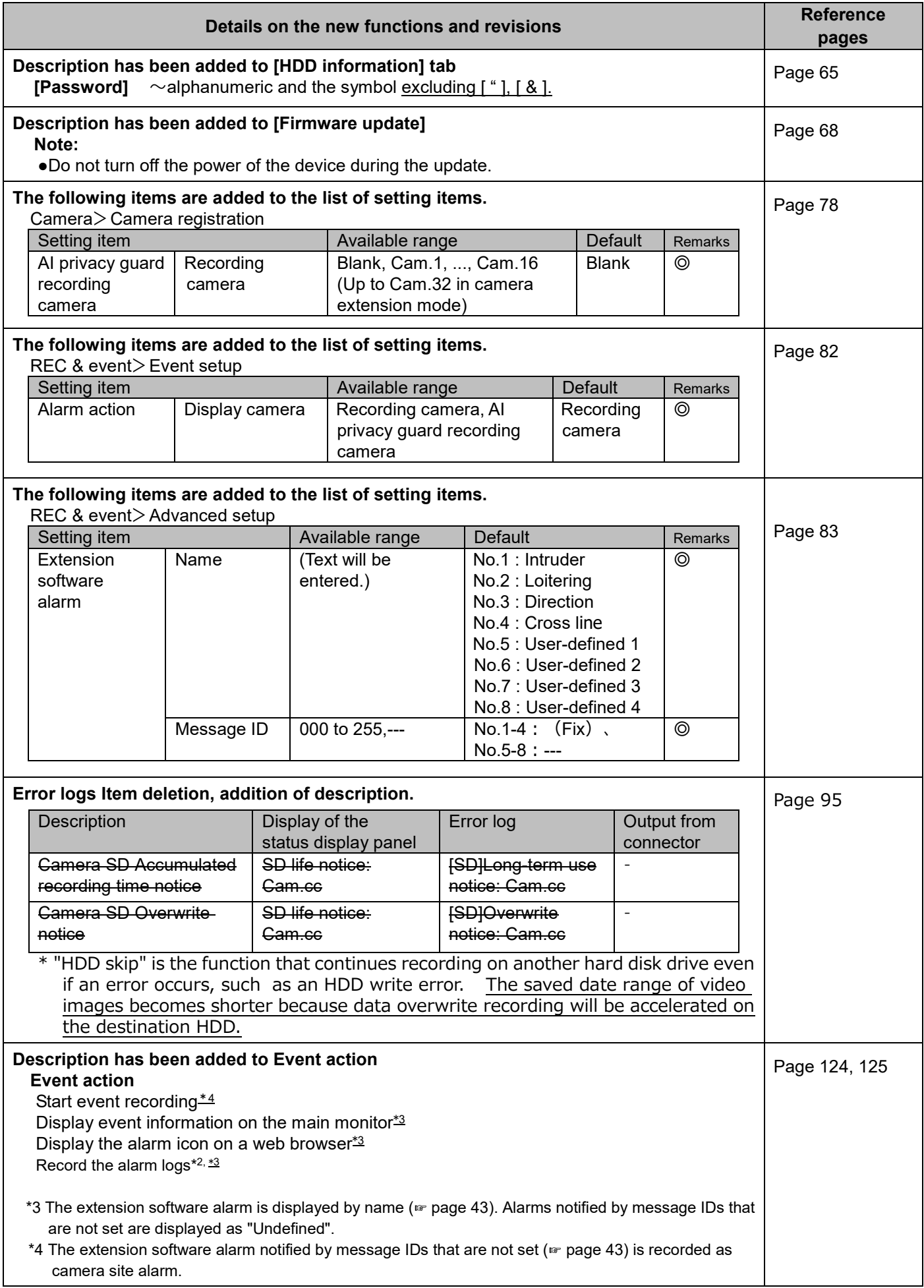

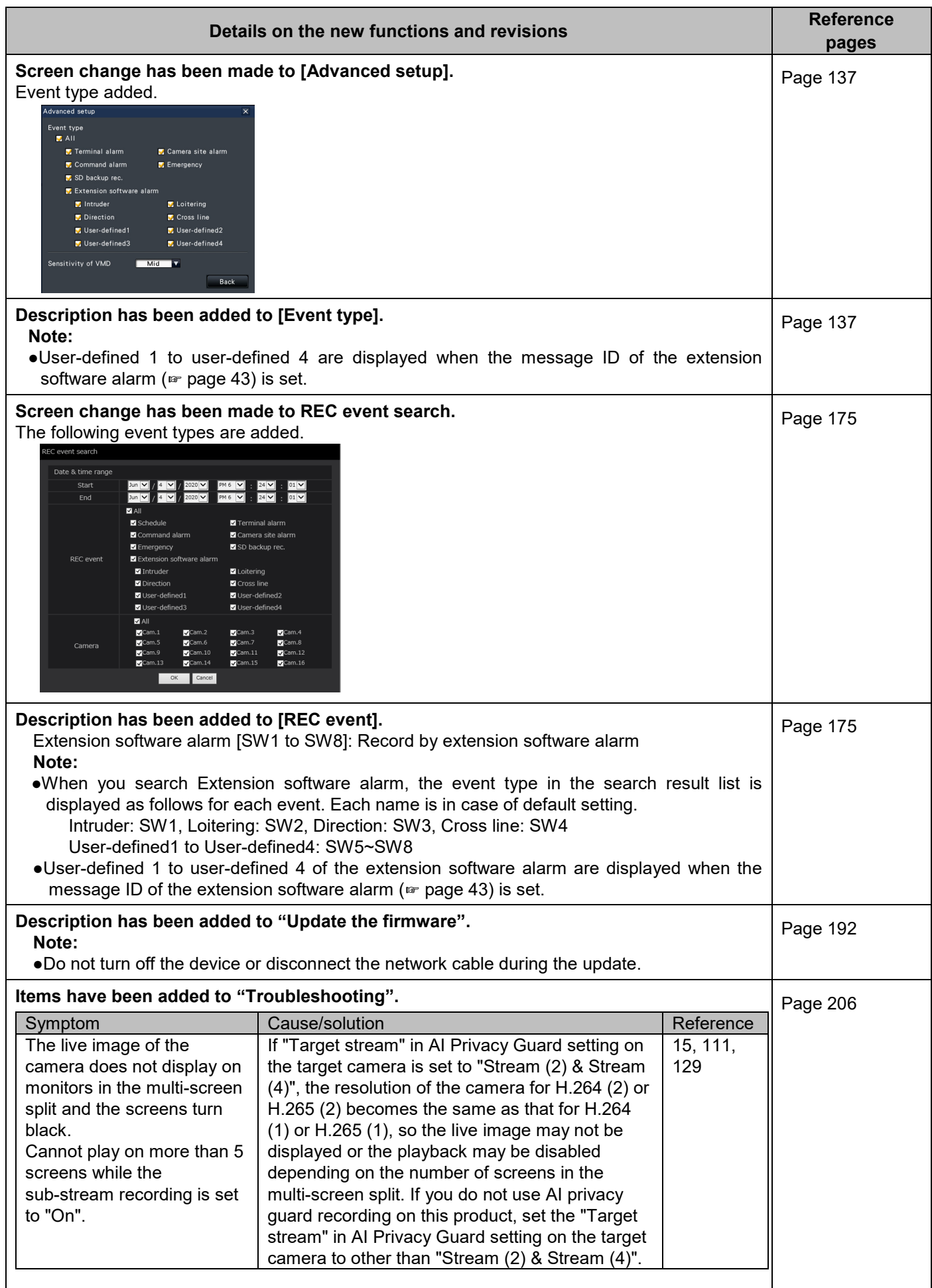

### **WJ-NX300K, WJ-NX300K/G New functions and revisions (Software V3.20)**

The recorder will be able to provide the following new functions by updating the software.

It also contains the latest information related to the Operating Instructions.

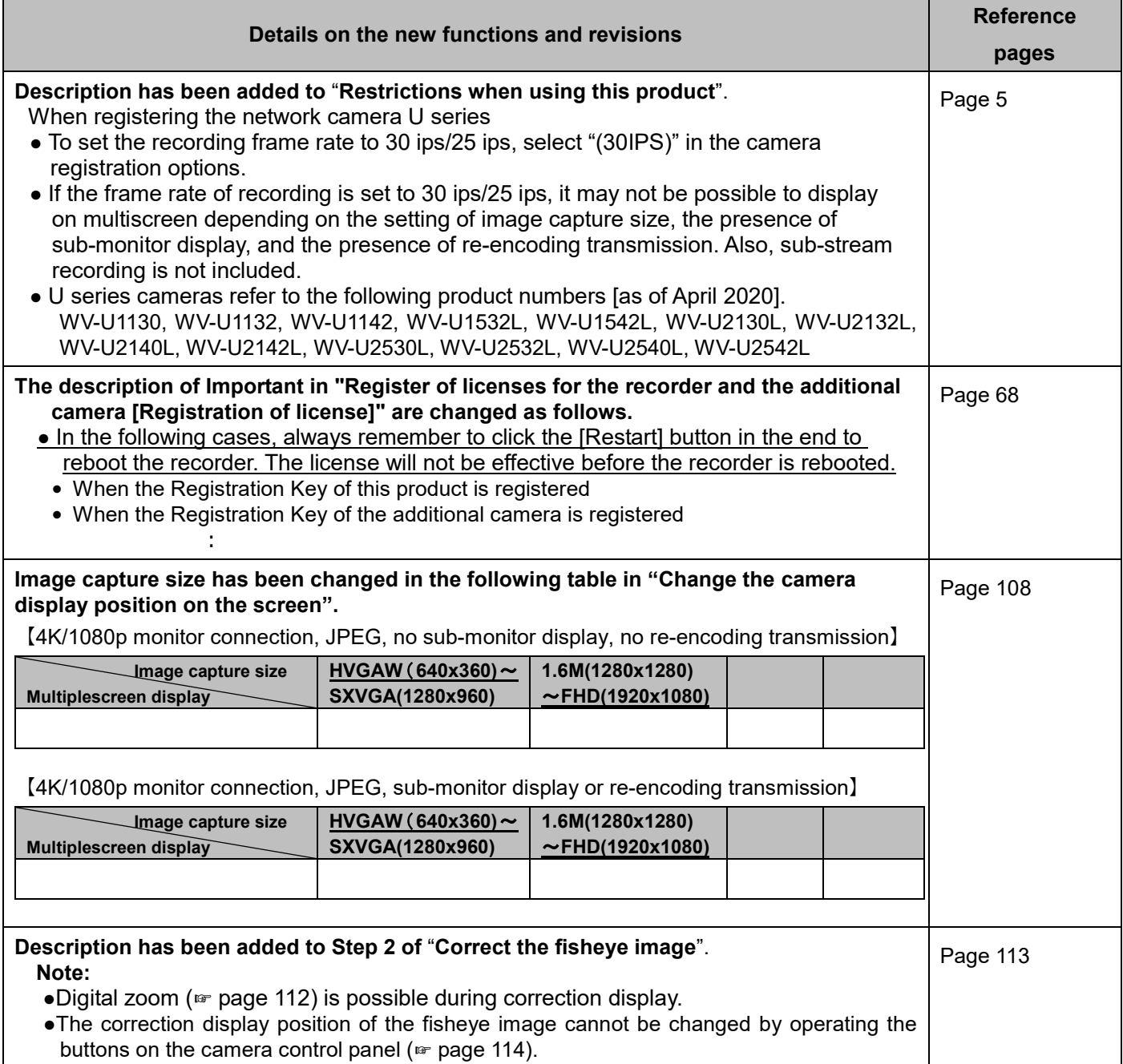

#### **WJ-NX300K, WJ-NX300K/G New functions and revisions (Software V3.10)**

The recorder will be able to provide the following new functions by updating the software.

It also contains the latest information related to the Operating Instructions.

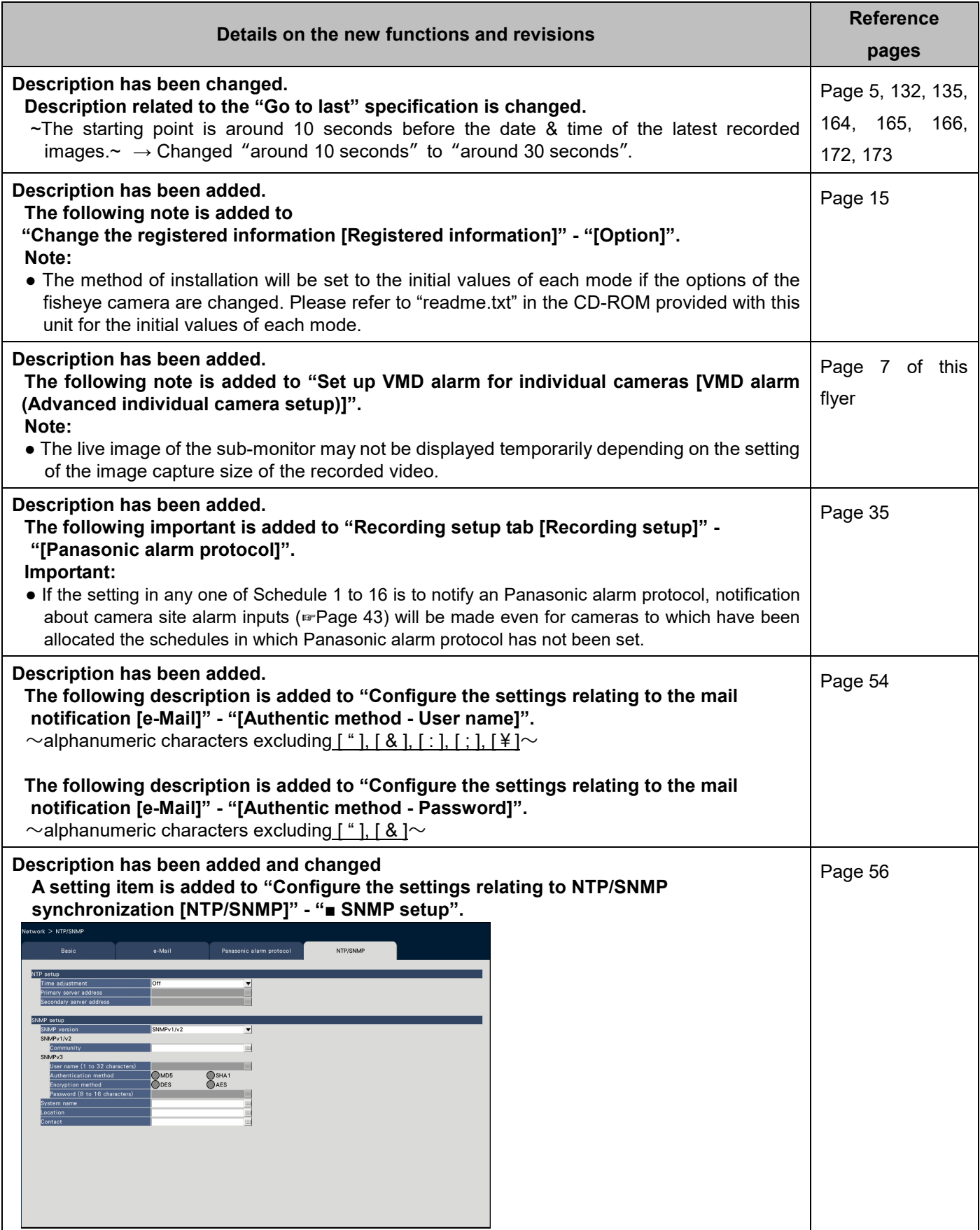

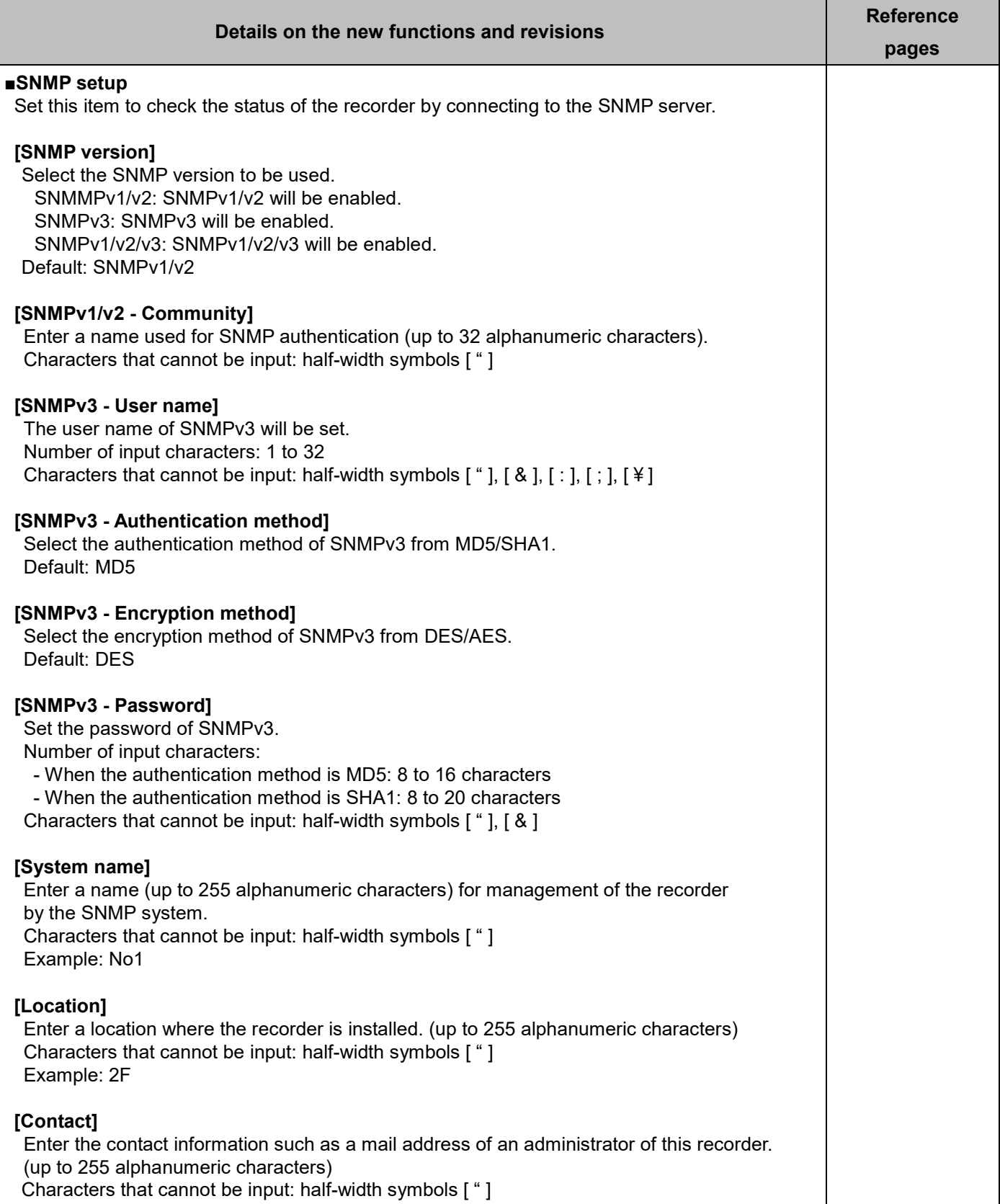

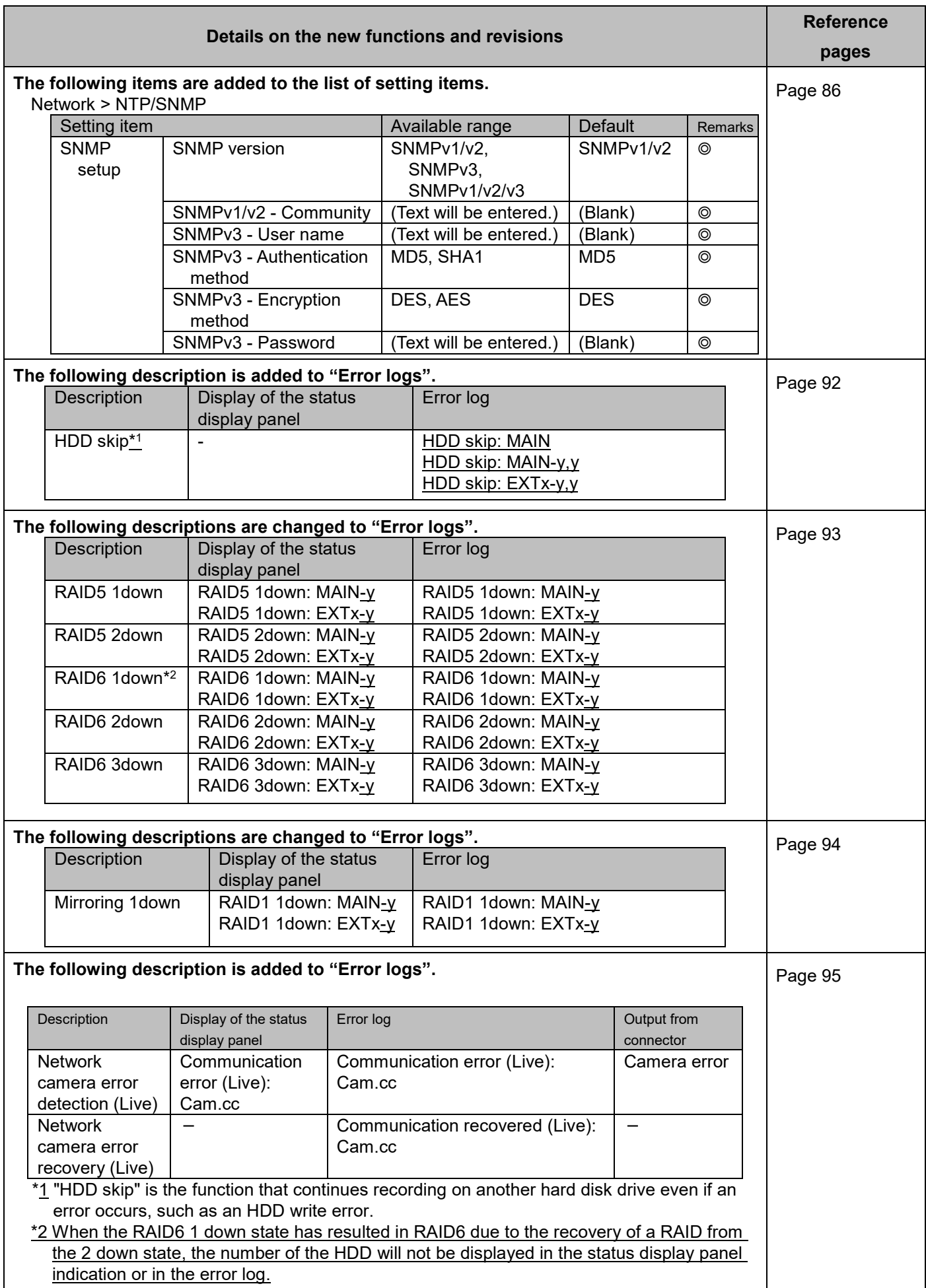

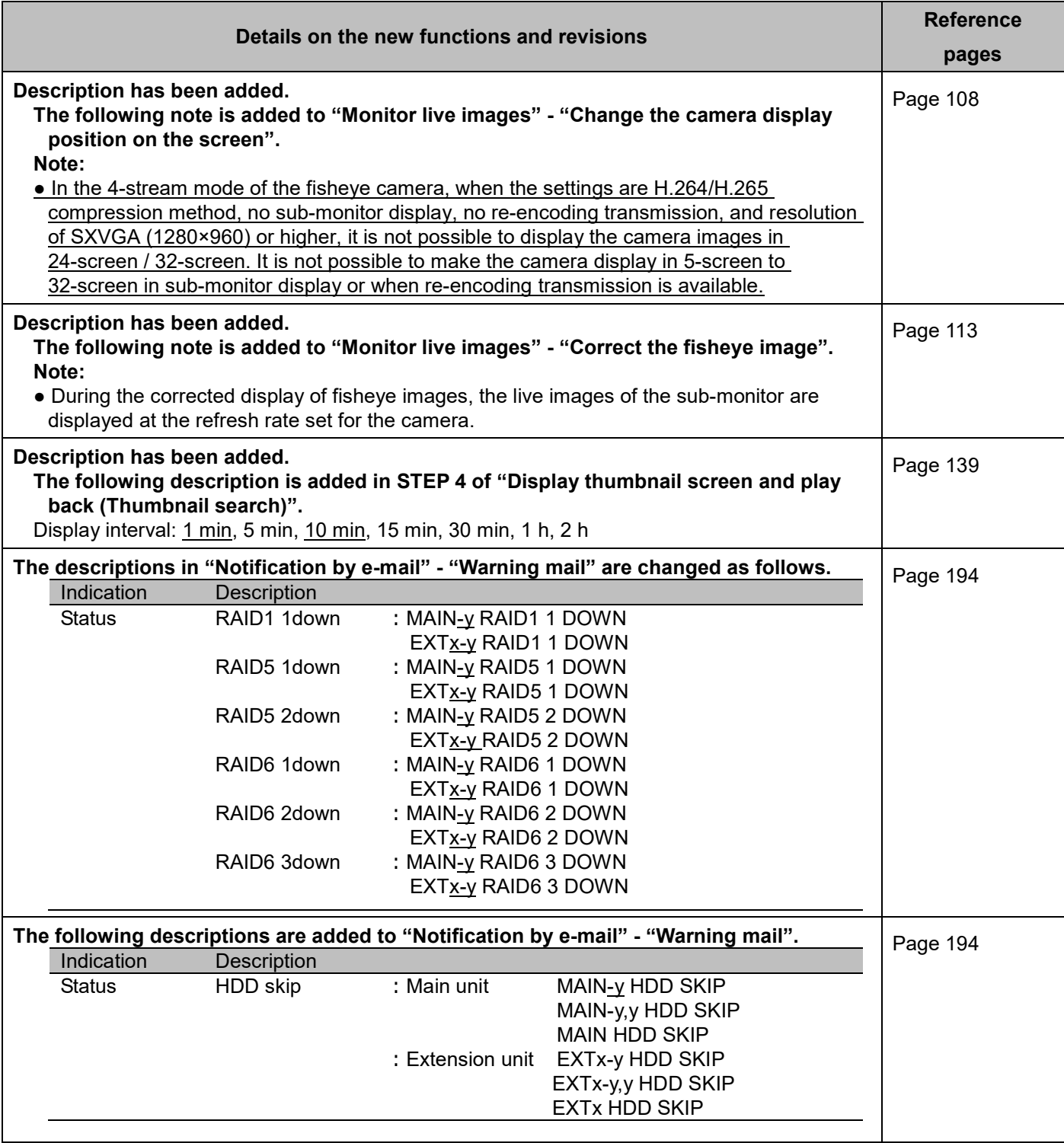

## **WJ-NX300K, WJ-NX300K/G New functions (Software V3.00)**

The recorder will be able to provide the following new functions by updating the software. It also contains the latest information related to the Operating Instructions.

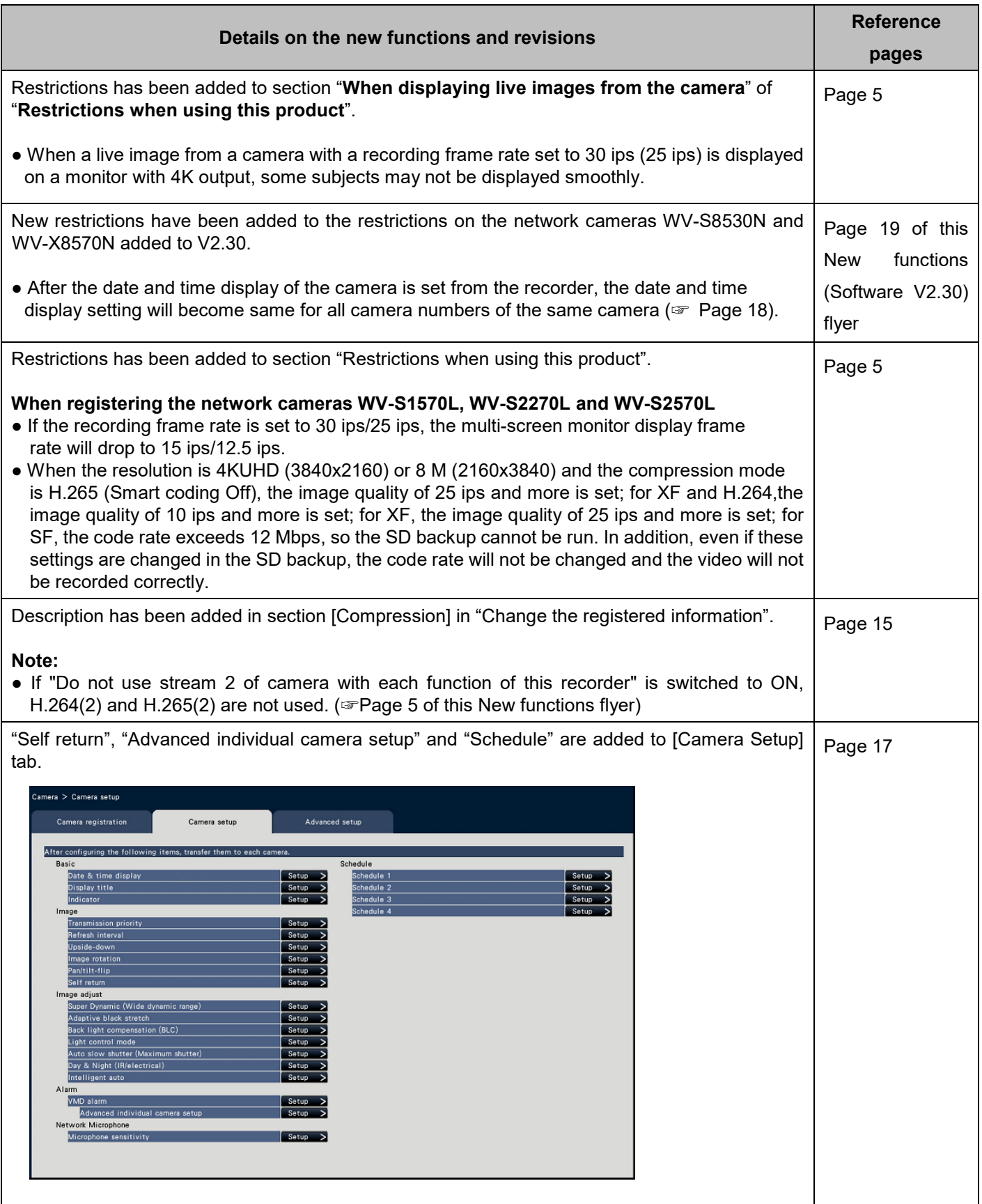

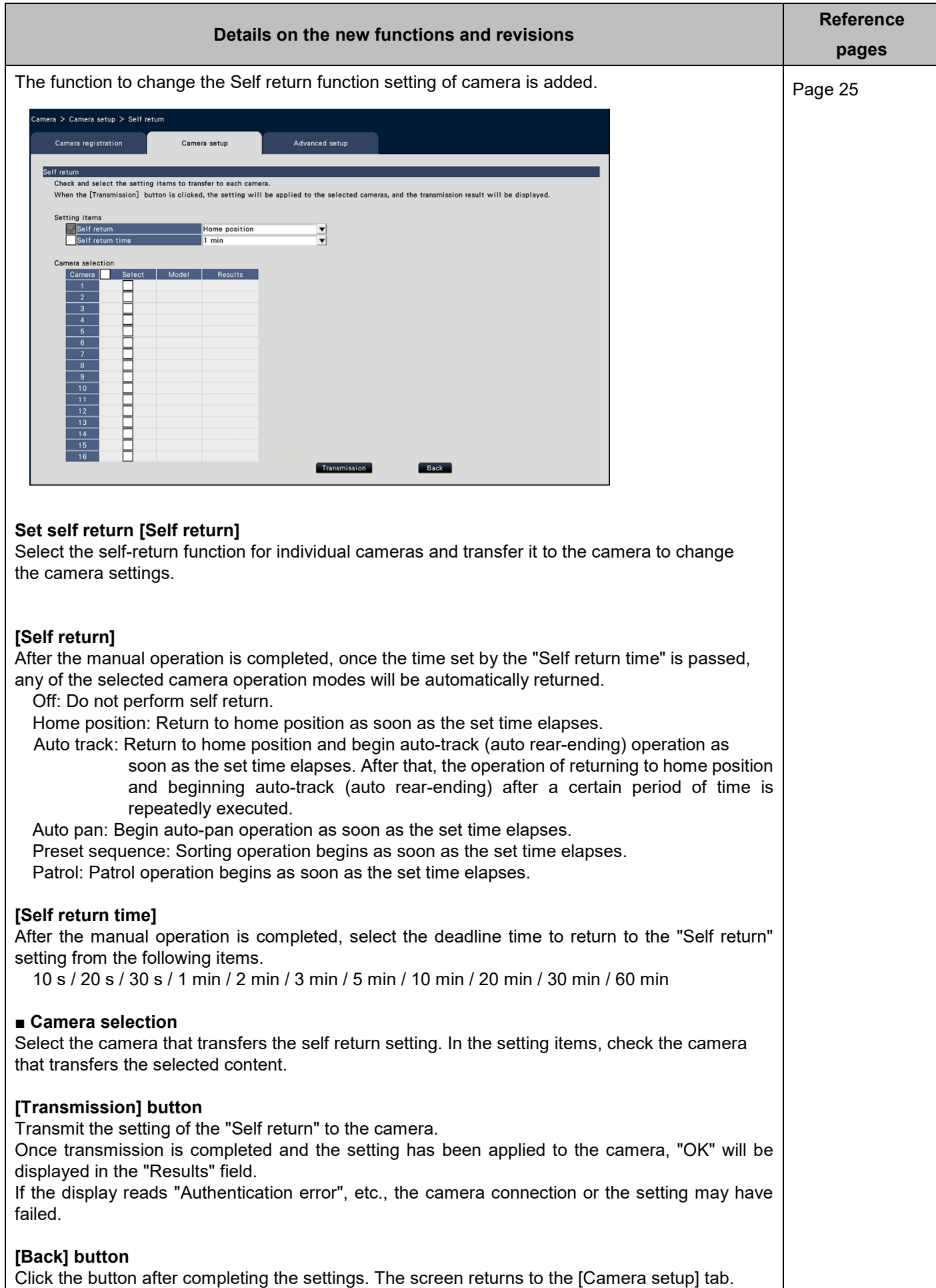

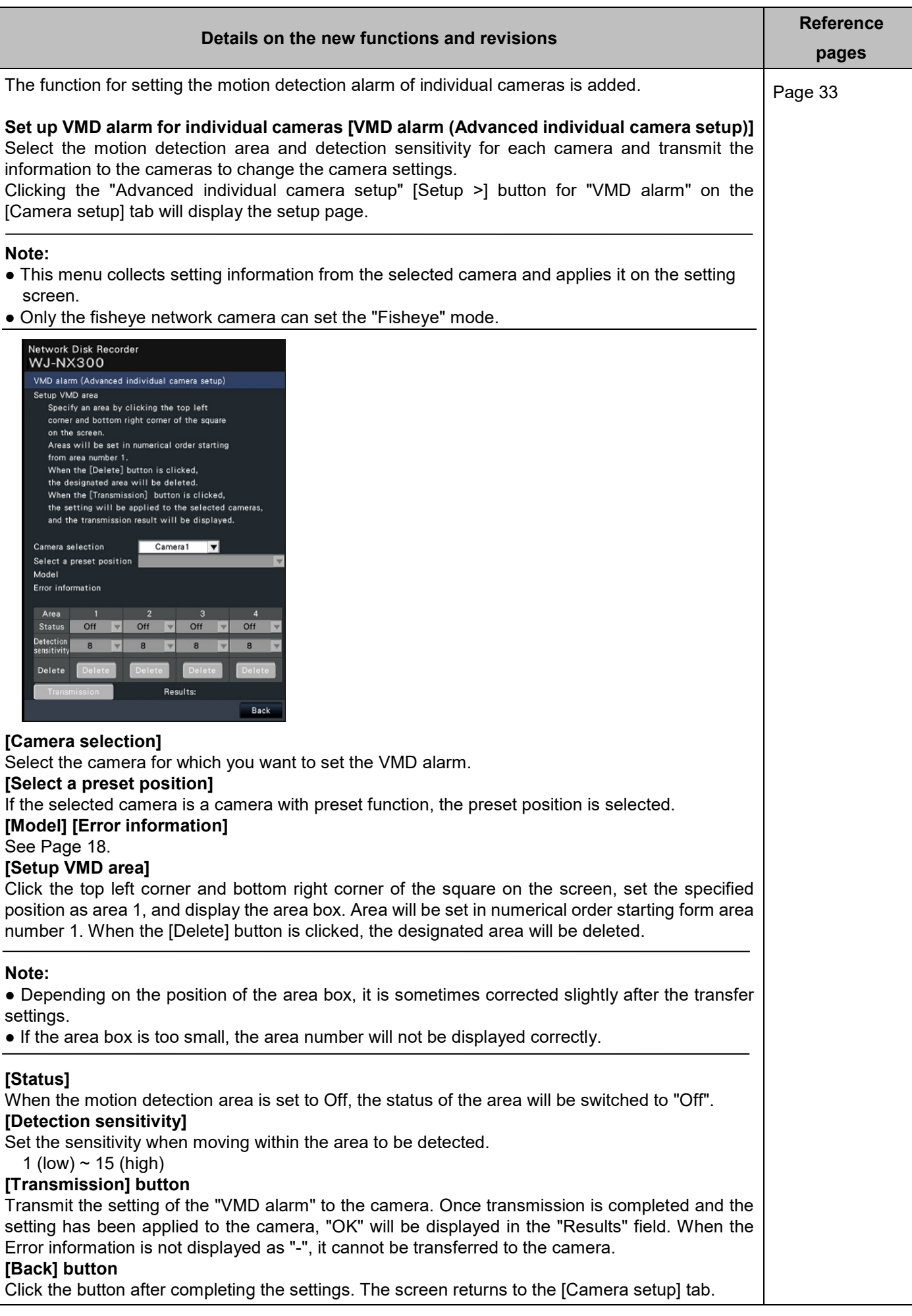

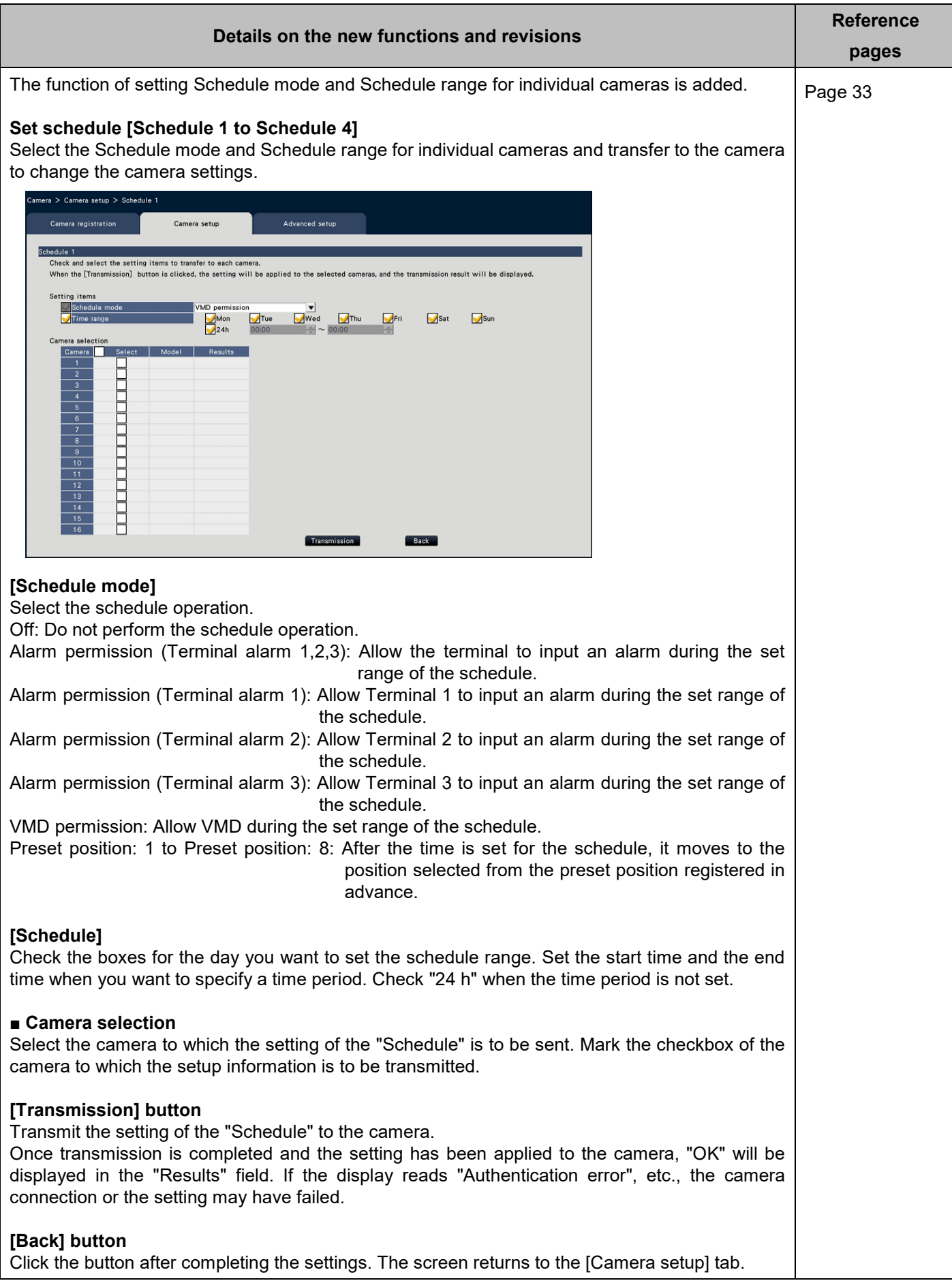

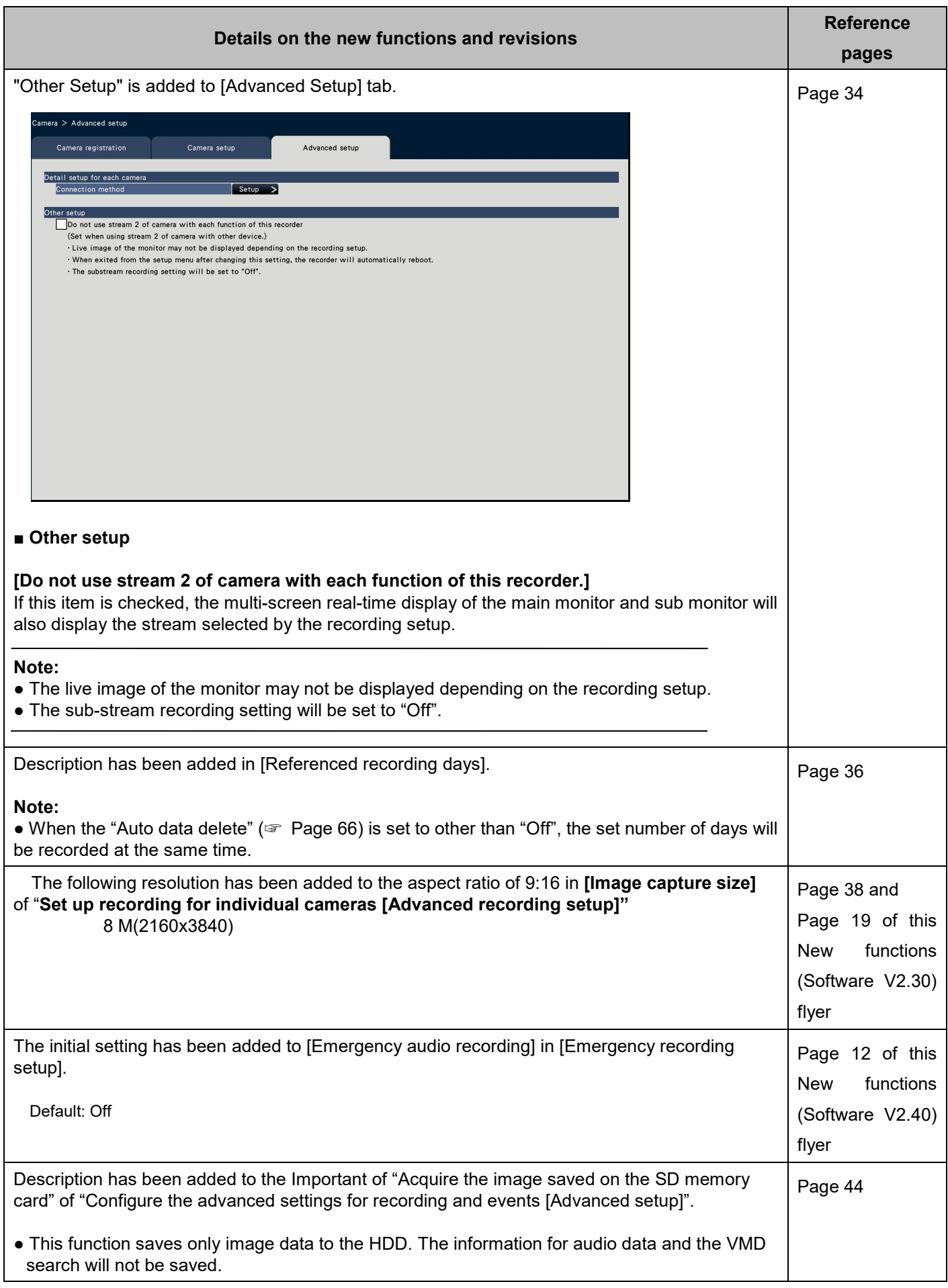

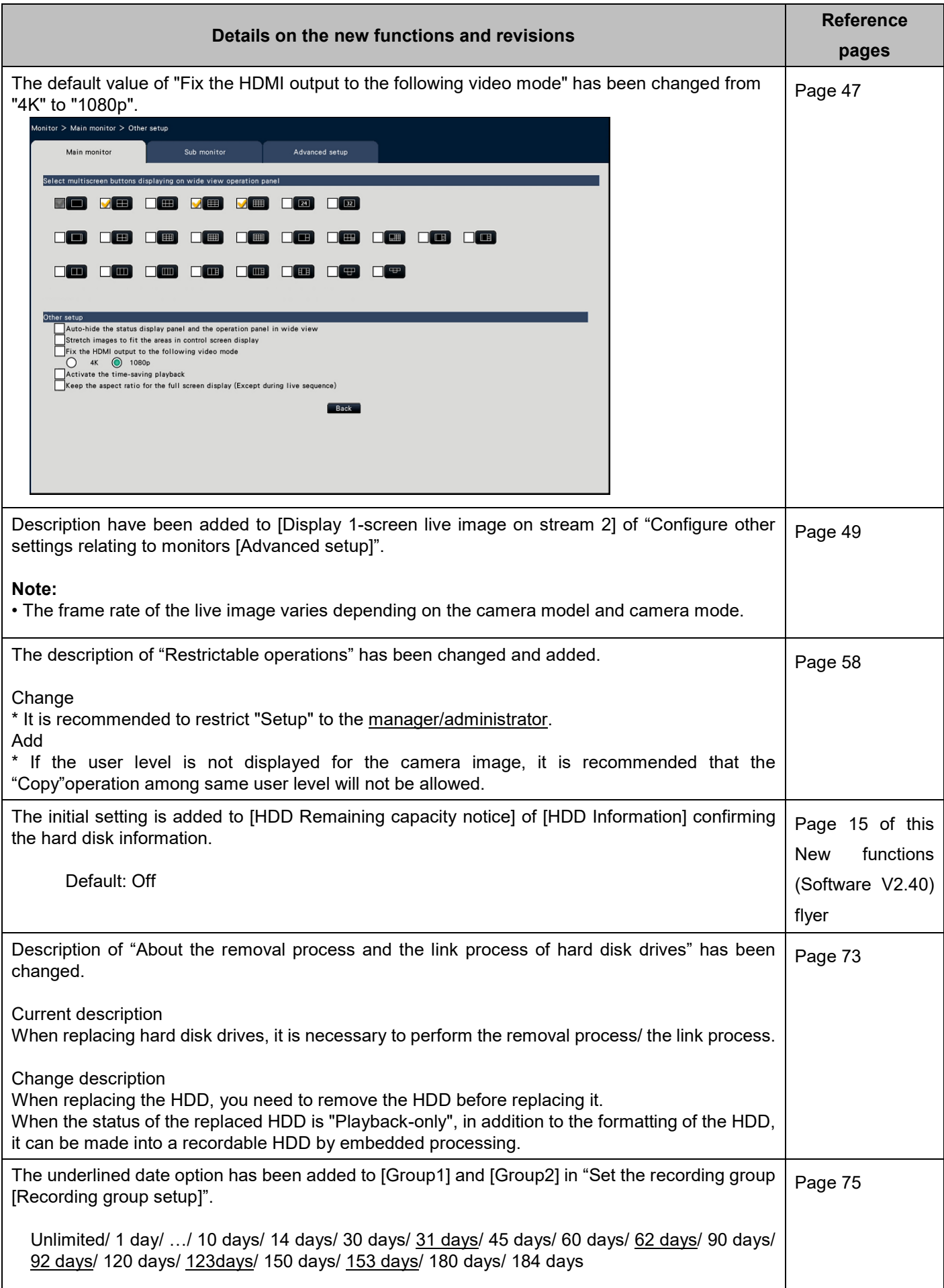

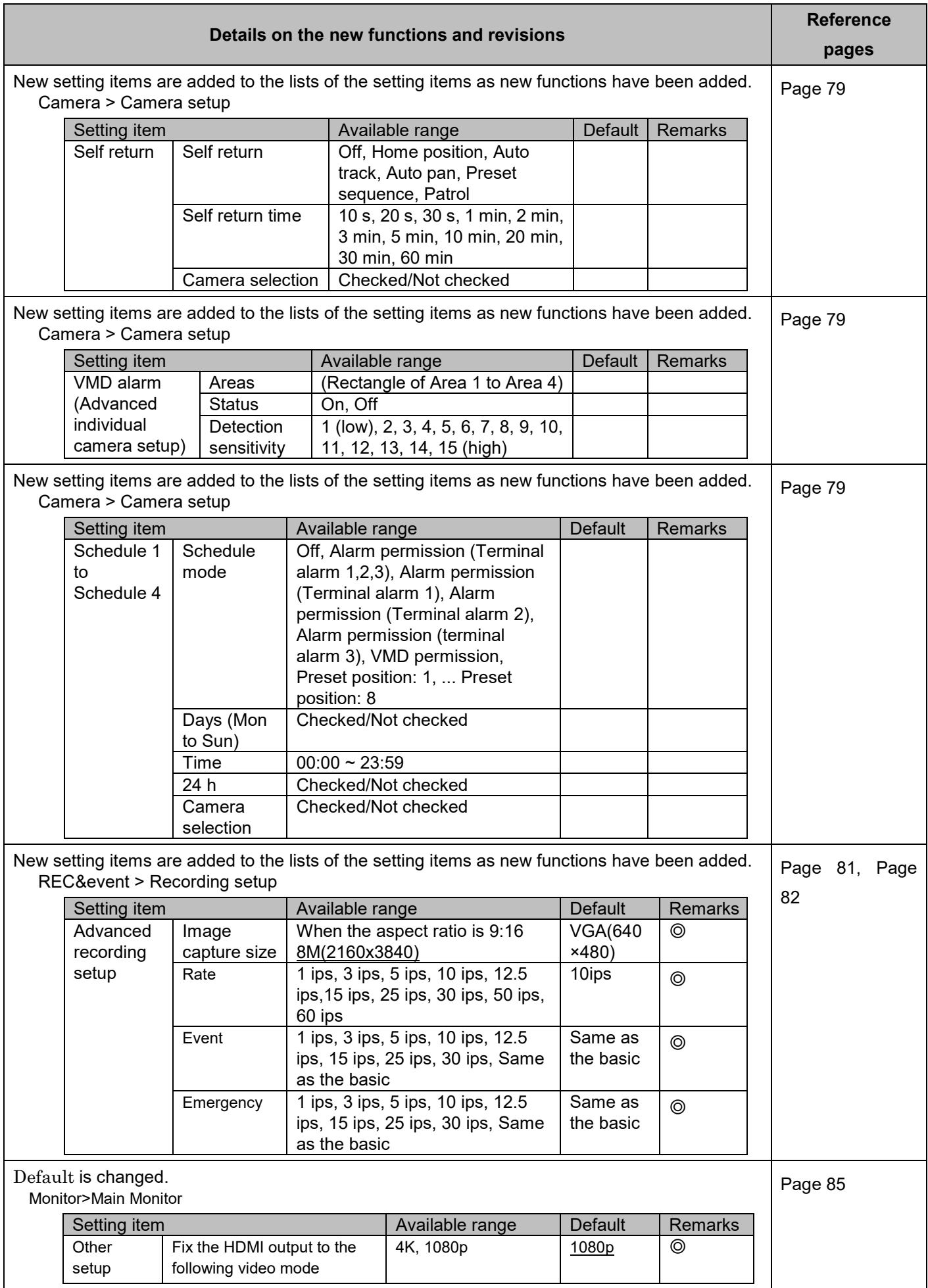

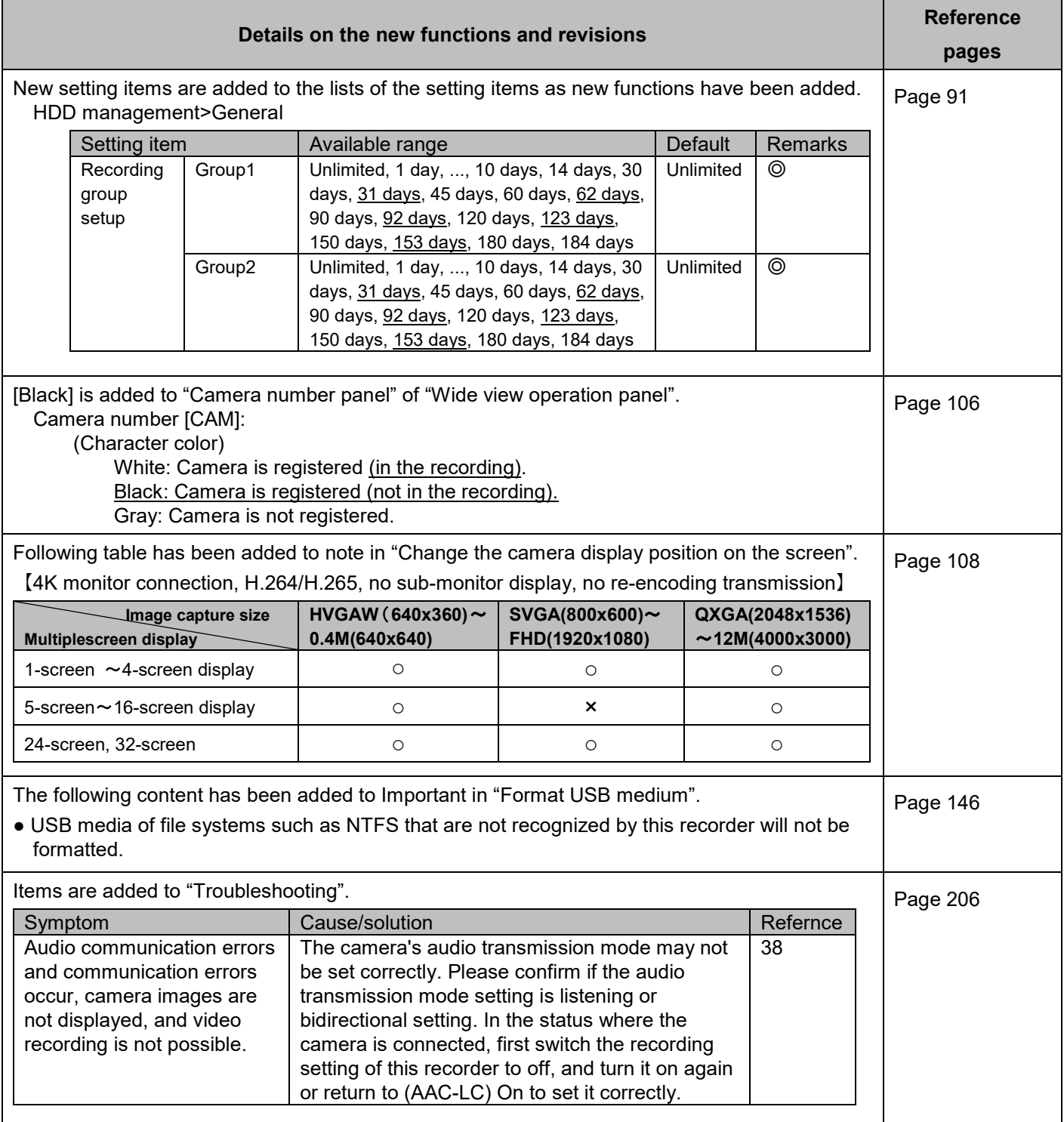

## **WJ-NX300K, WJ-NX300K/G New functions (Software V2.50)**

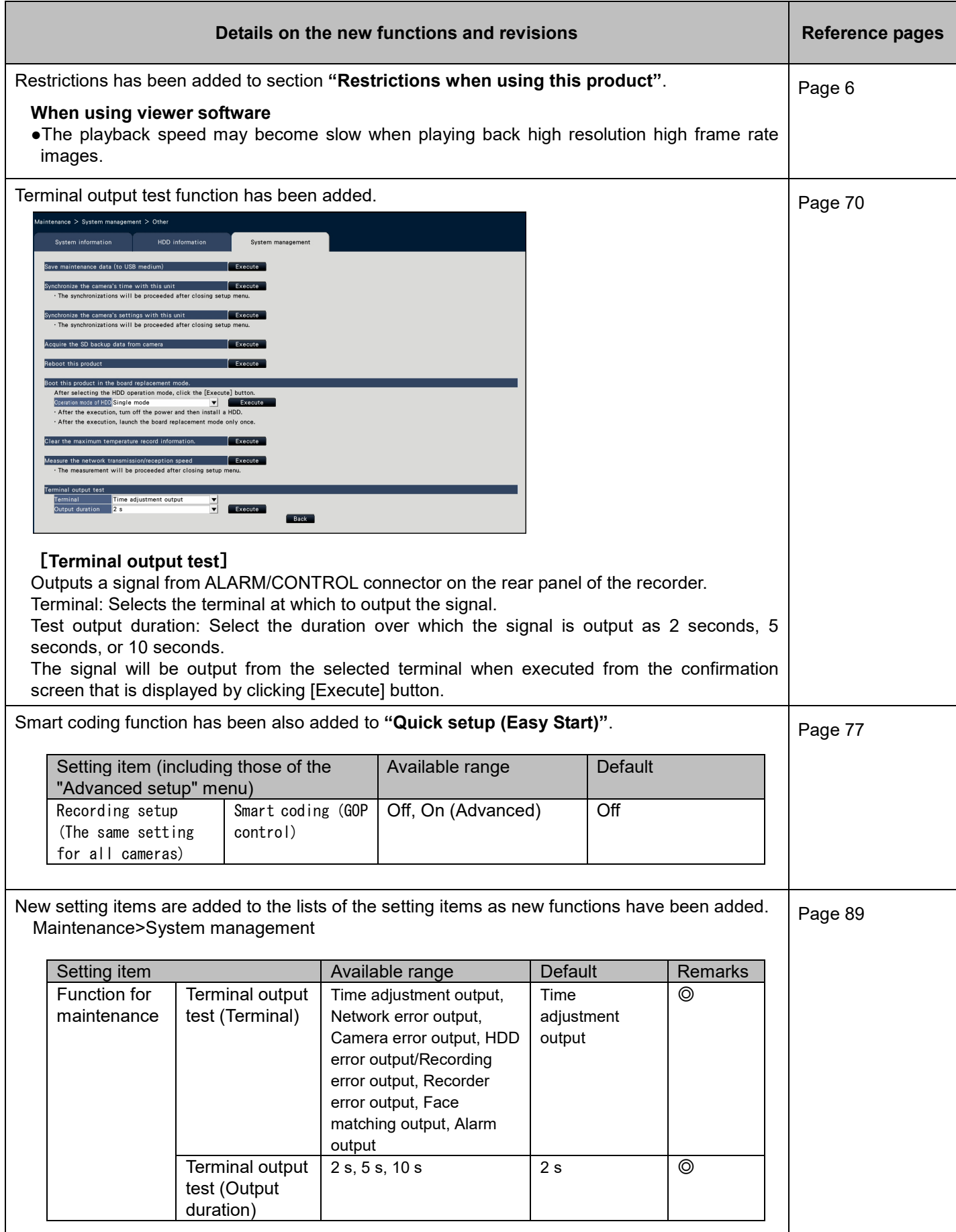

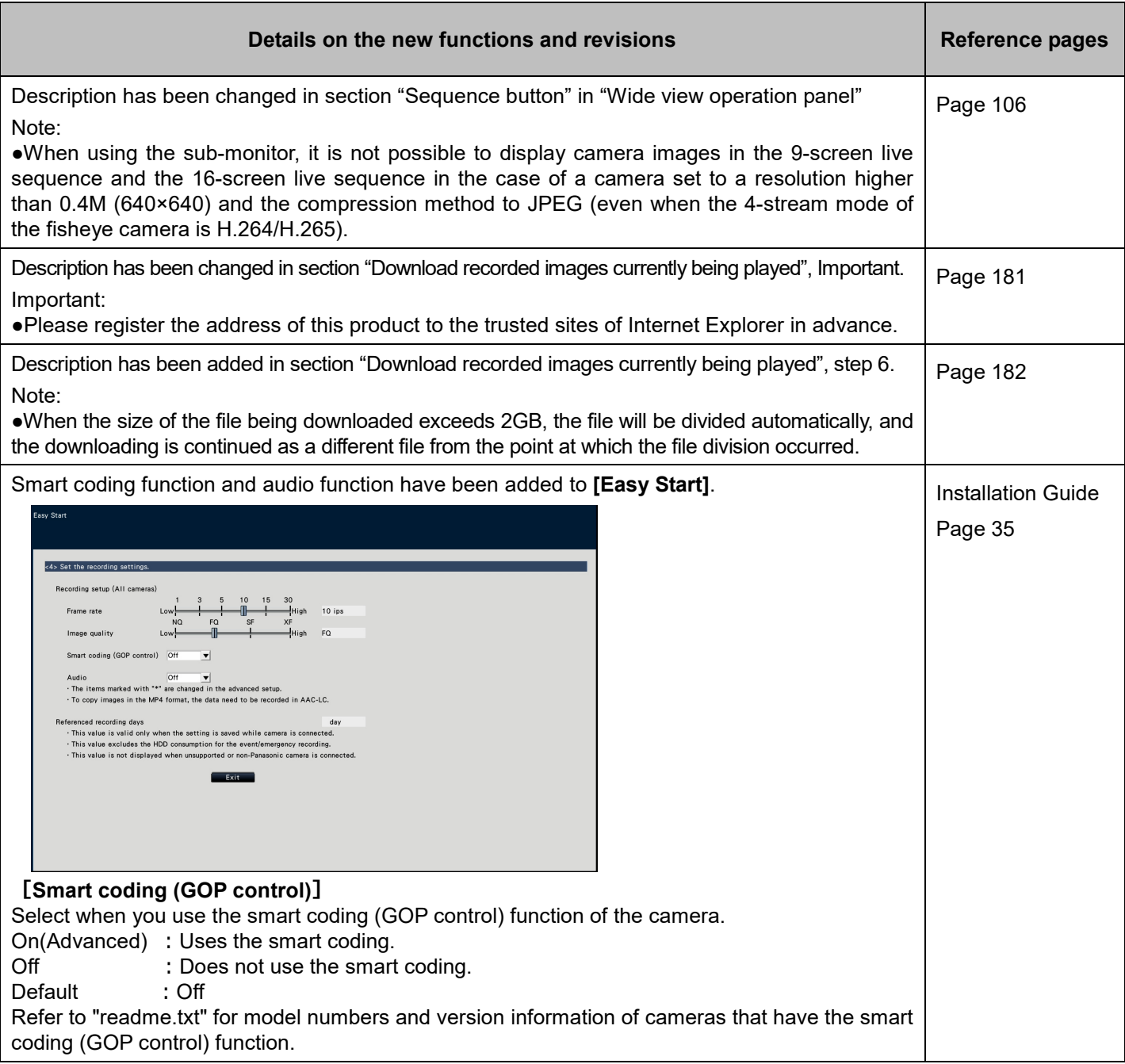

# **WJ-NXF02、WJ-NXF02W New functions (Software V2.50)**

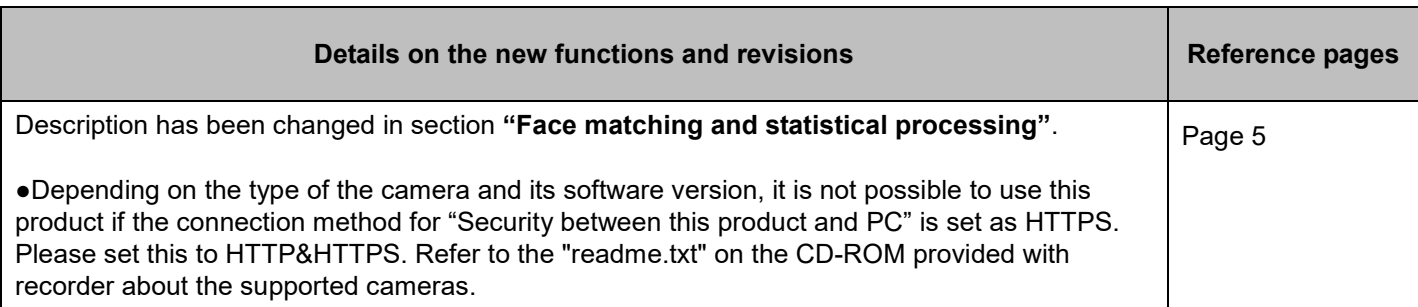

# **WJ-NX300K, WJ-NX300K/G New functions (Software V2.40)**

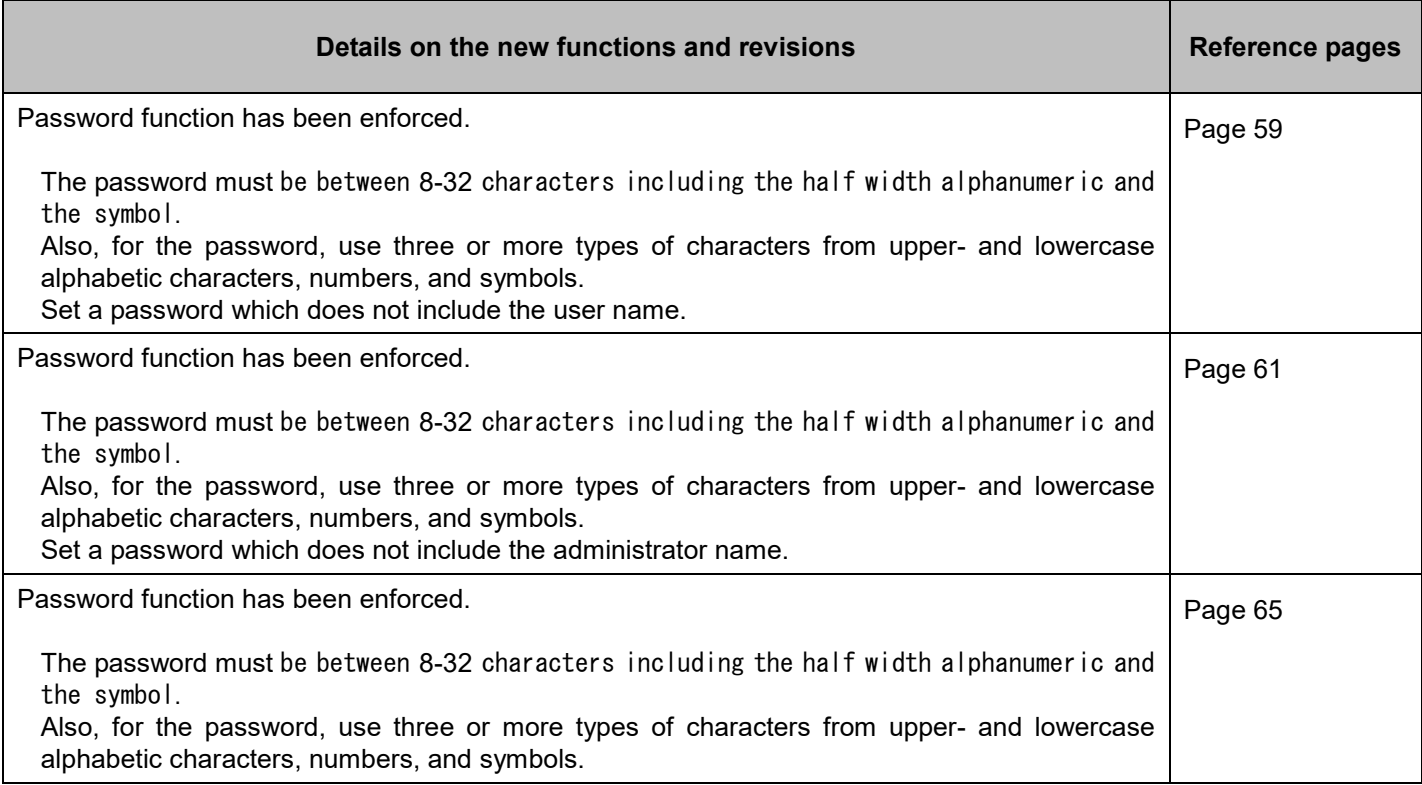

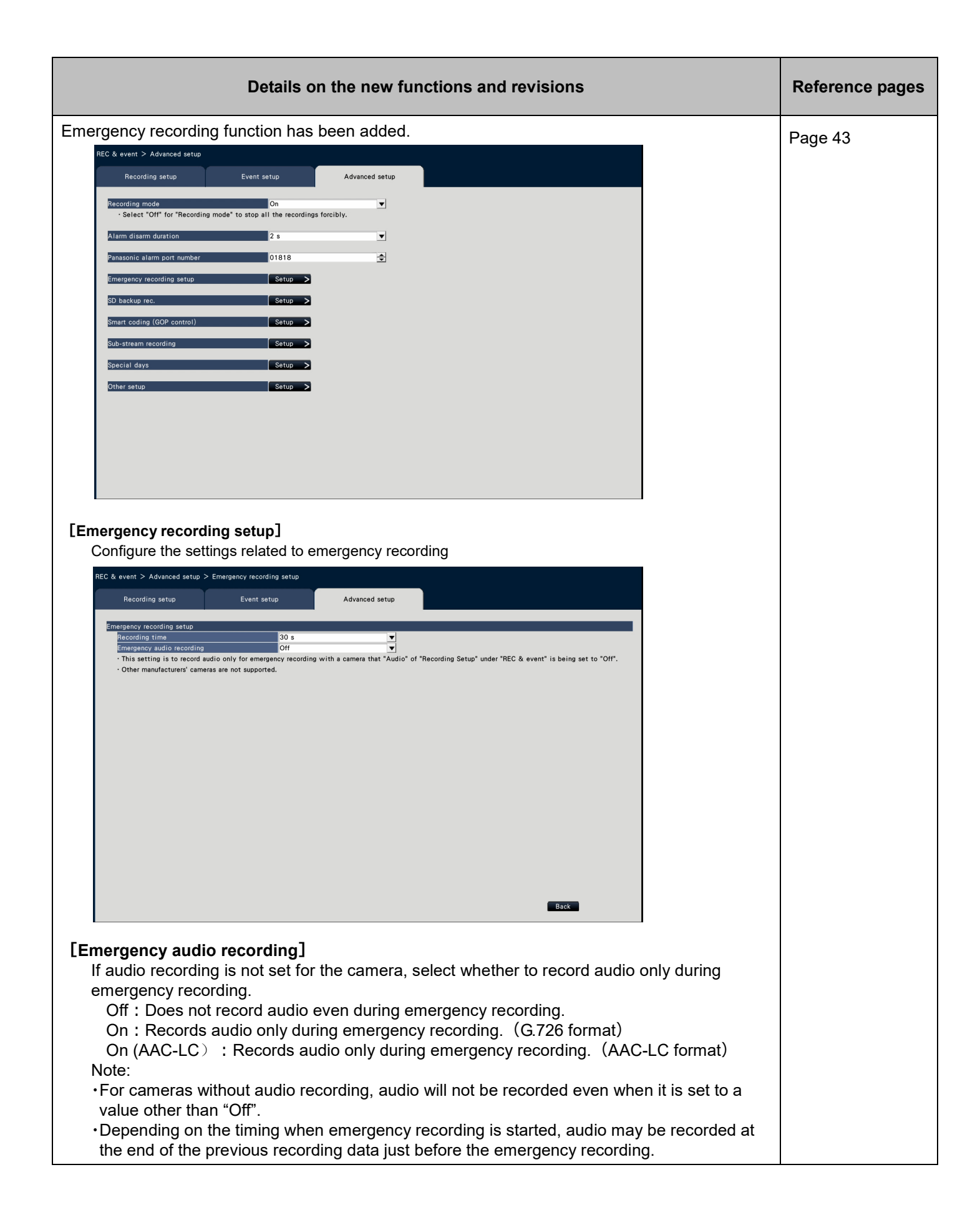

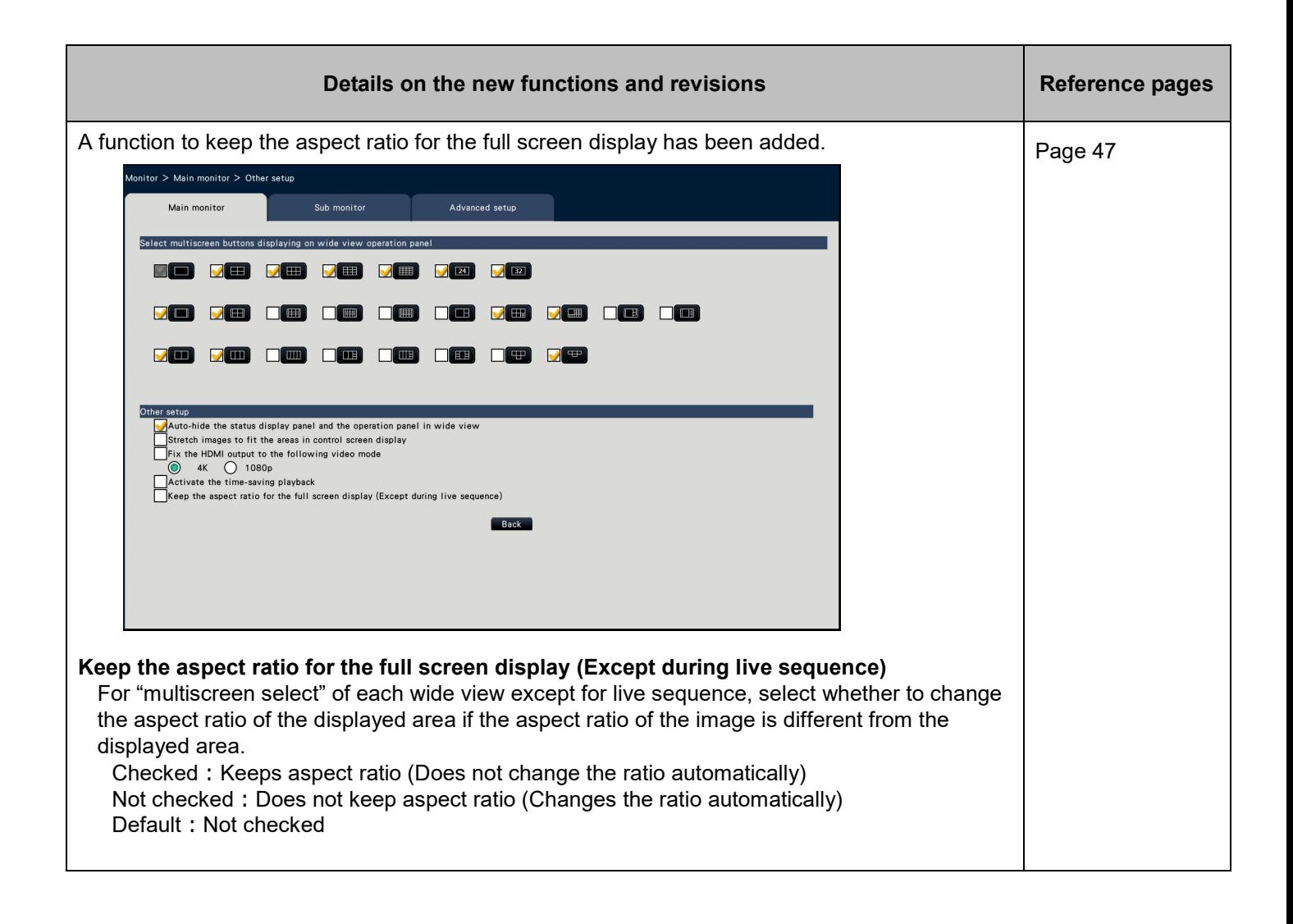

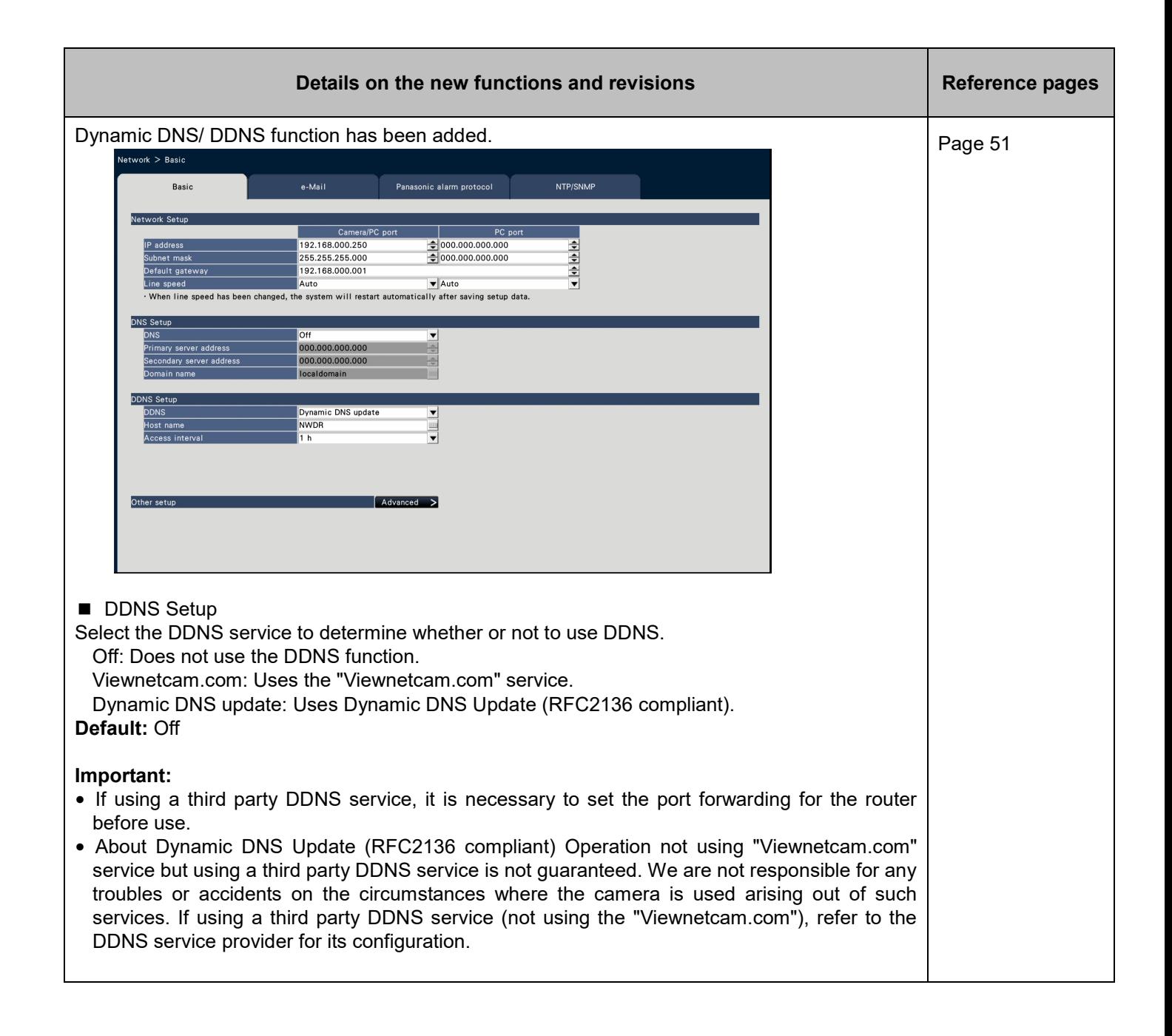

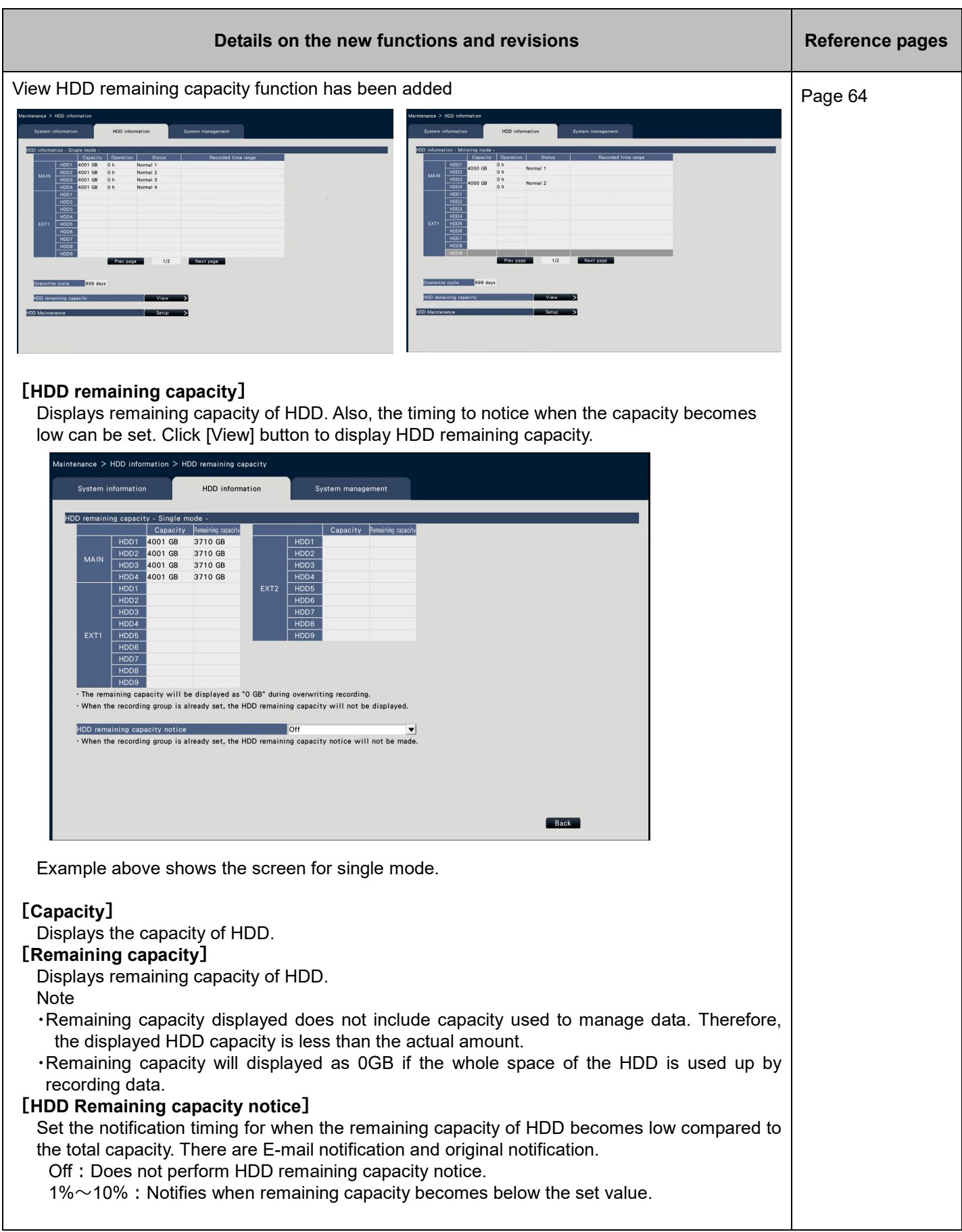

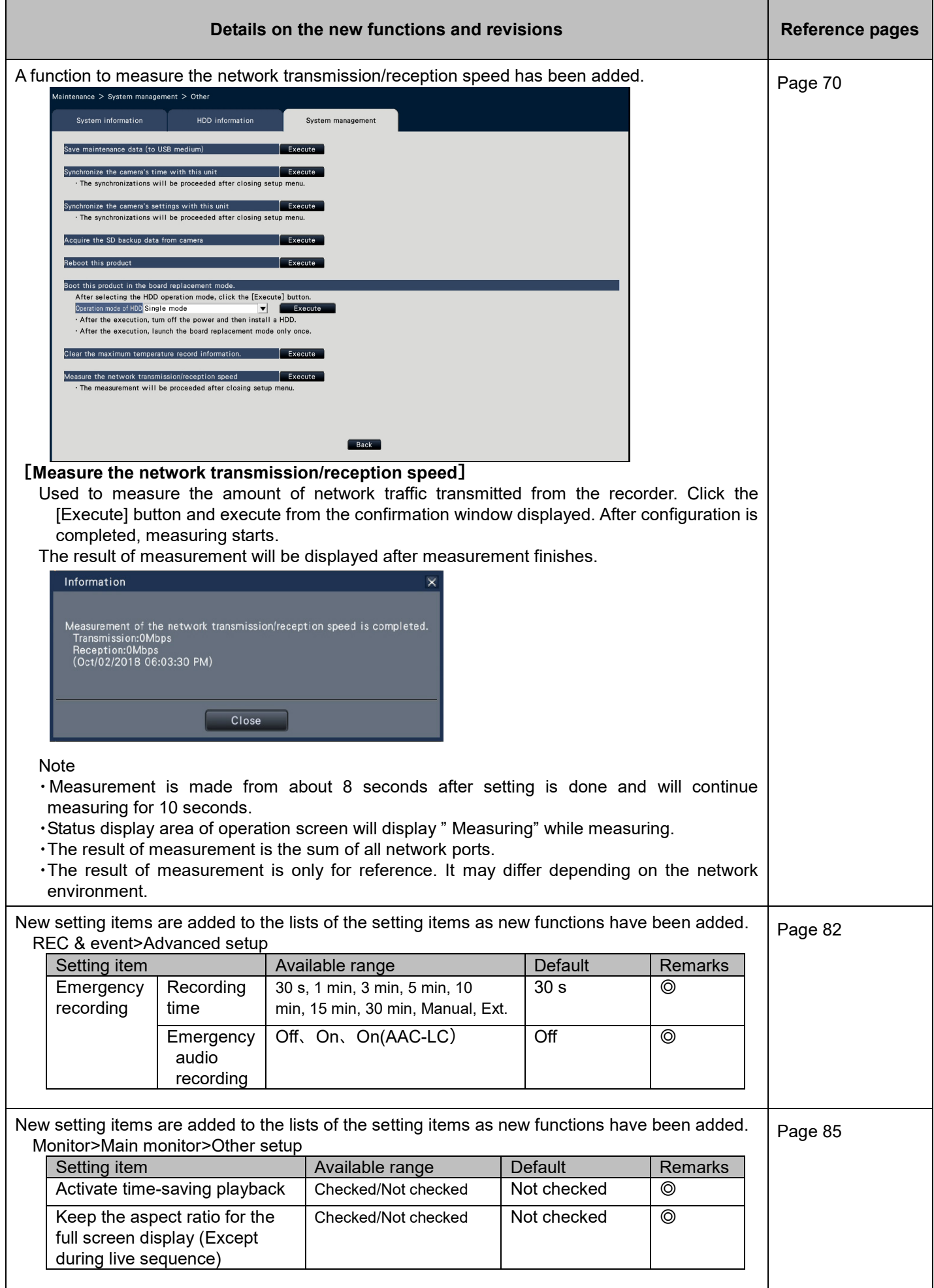

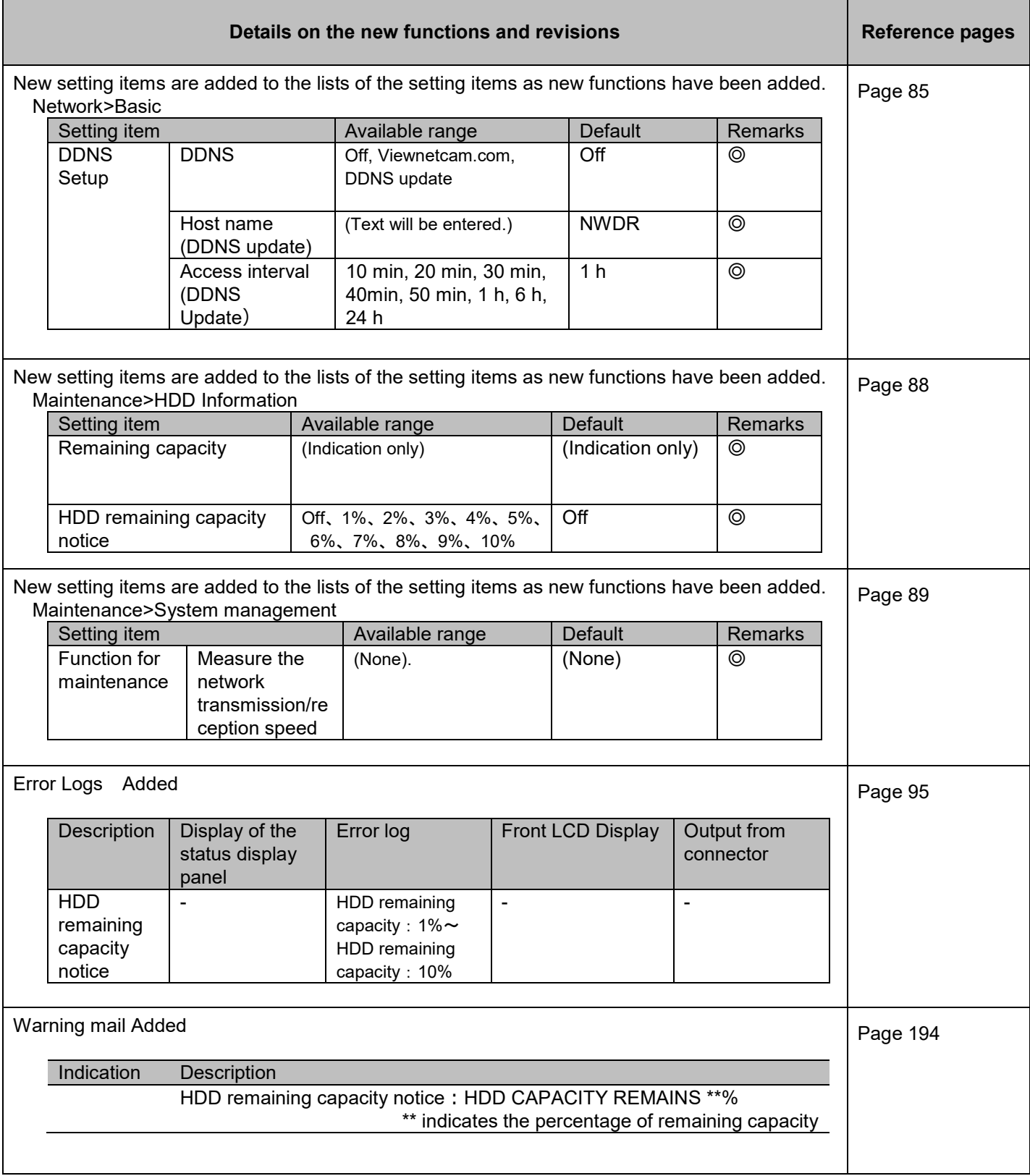

## **WJ-NXF02、WJ-NXF02W New functions (Software V2.40)**

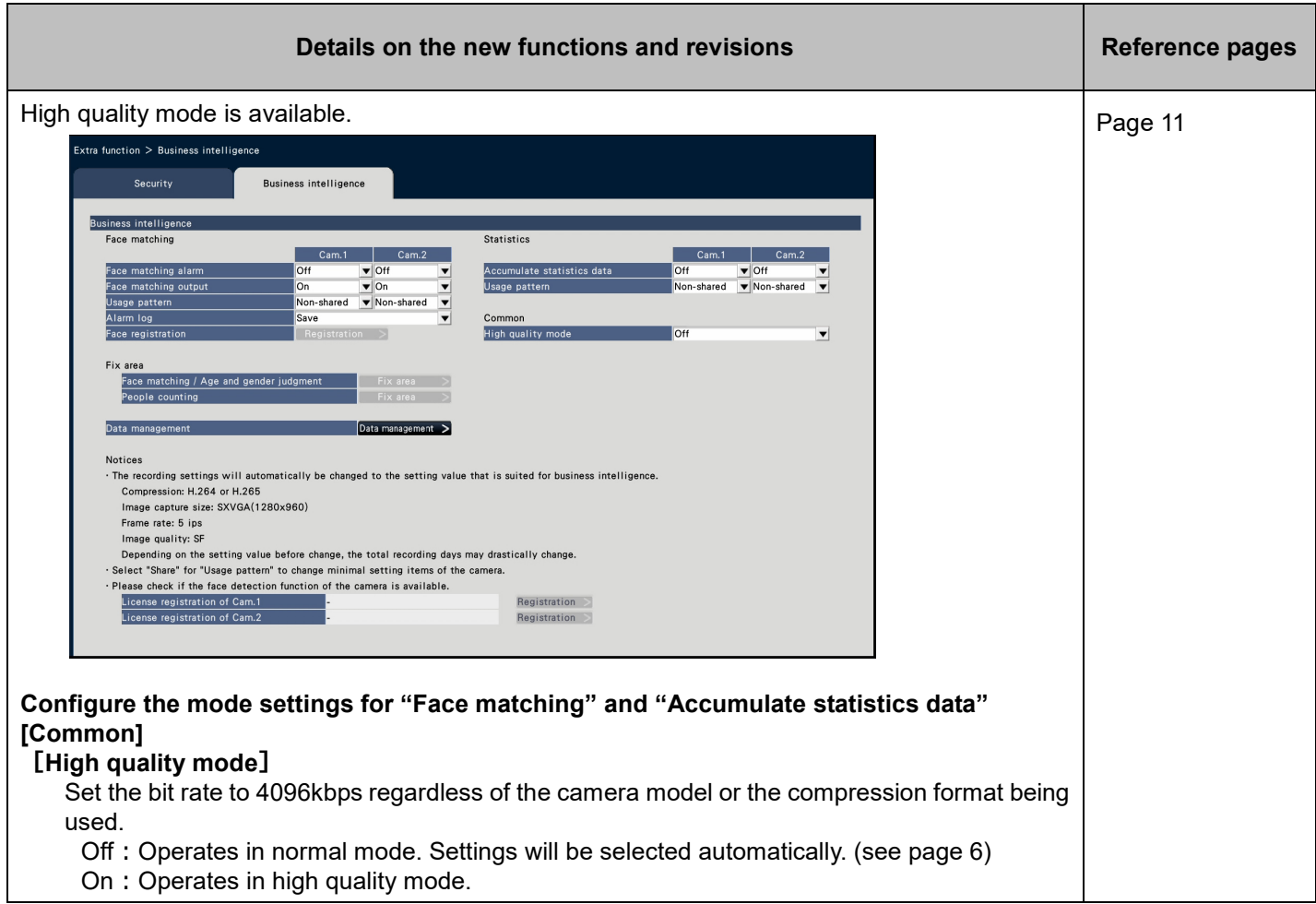

### **WJ-NX300K, WJ-NX300K/G New functions (Software V2.30)**

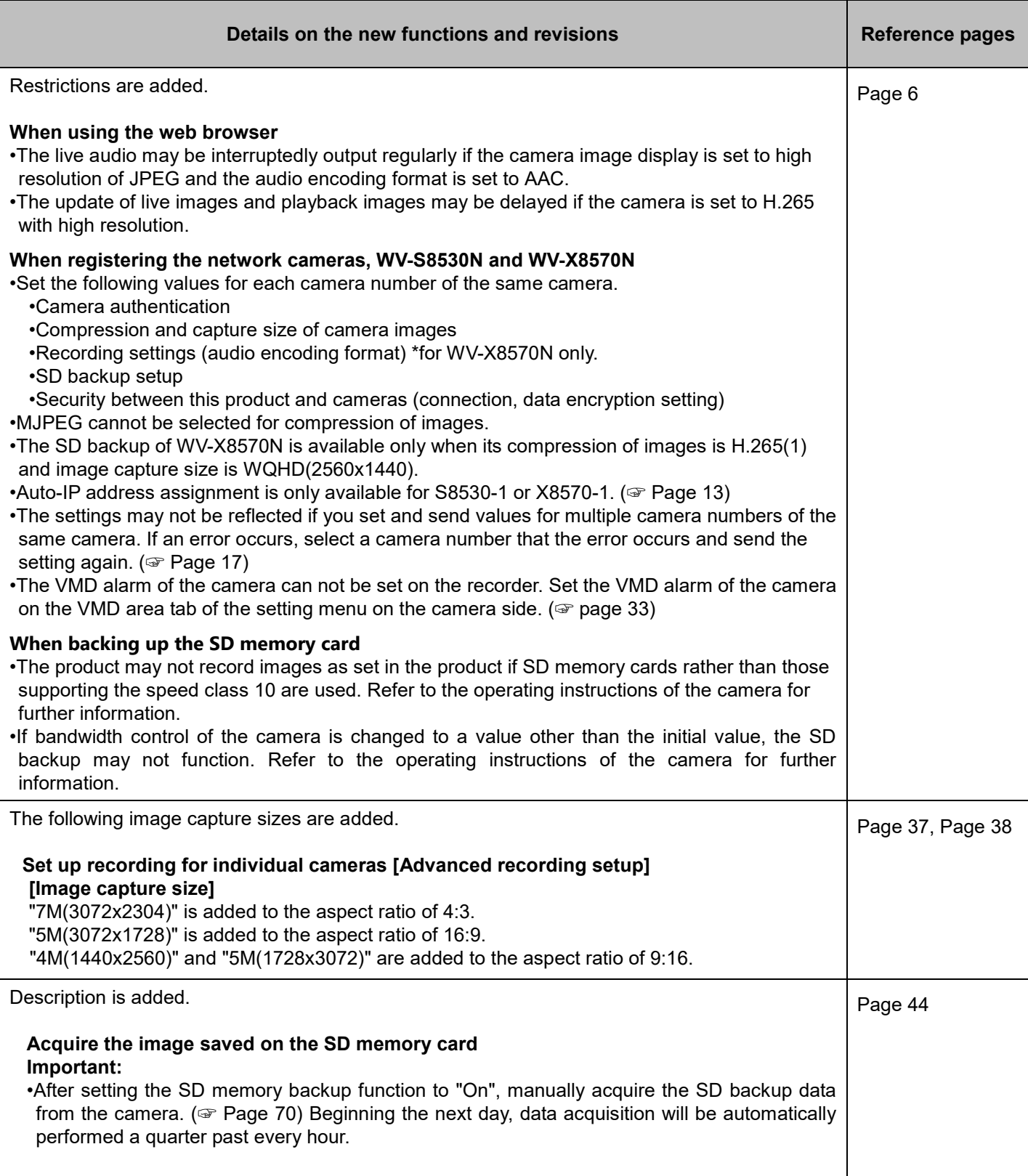

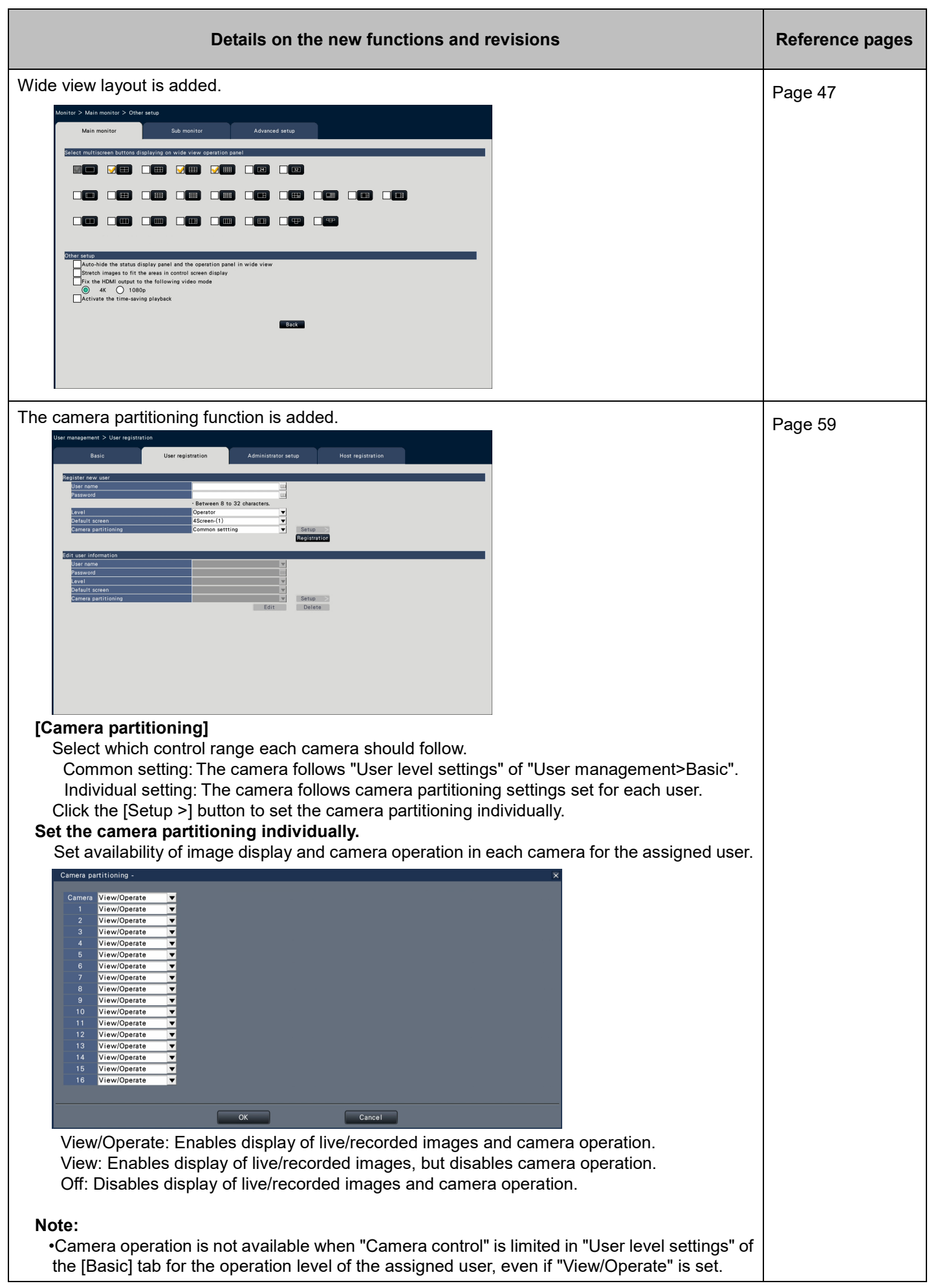

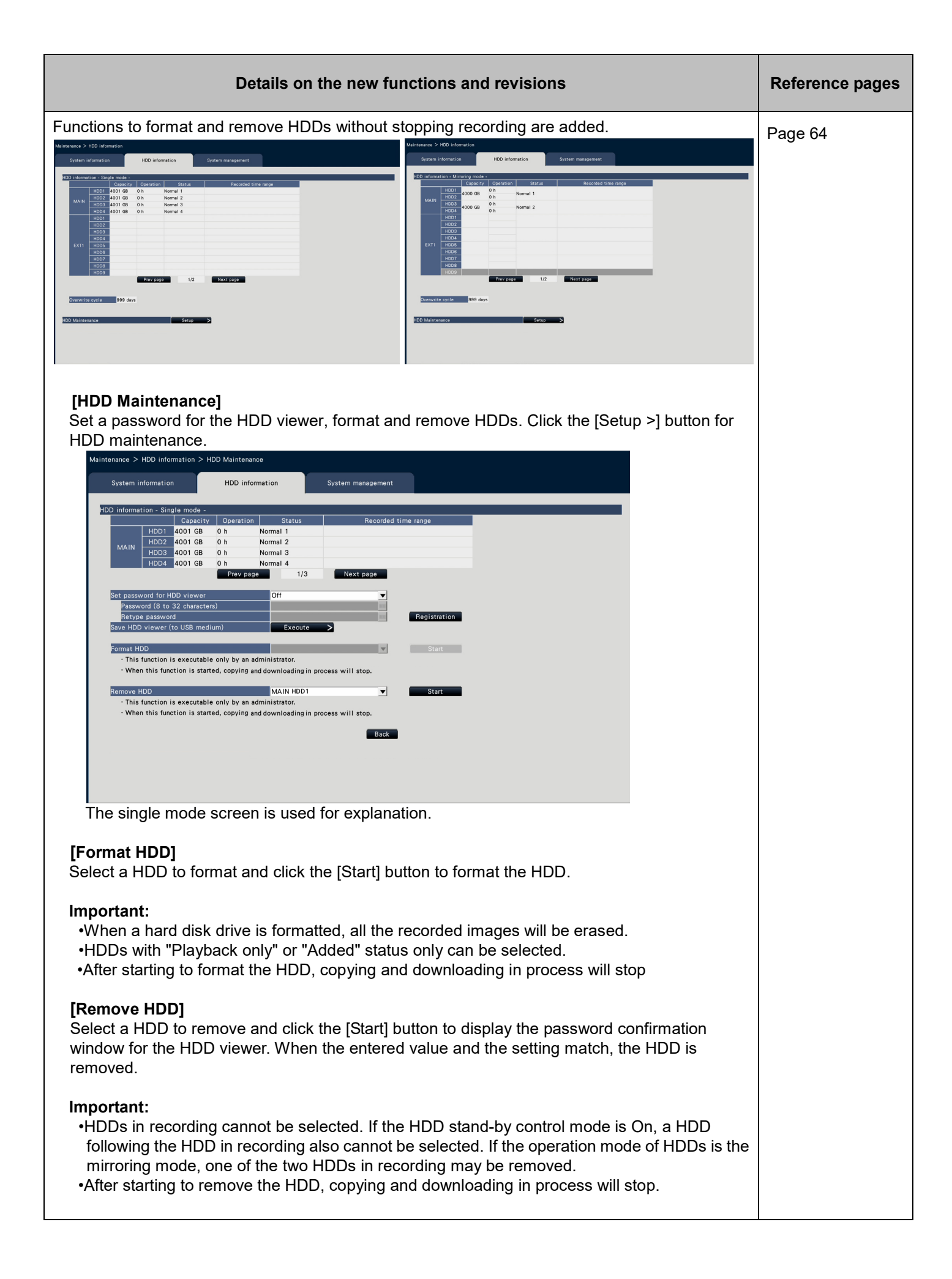

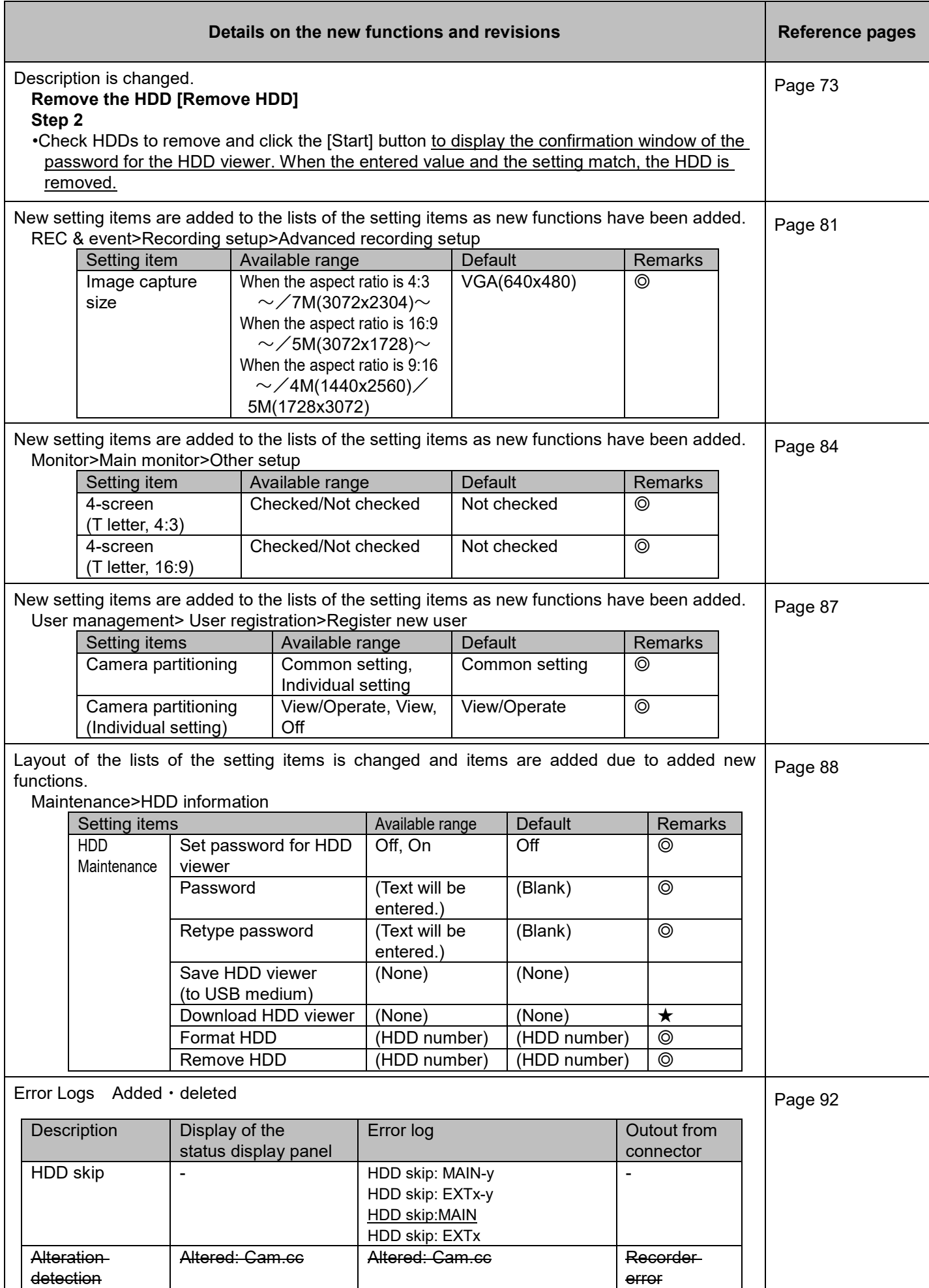

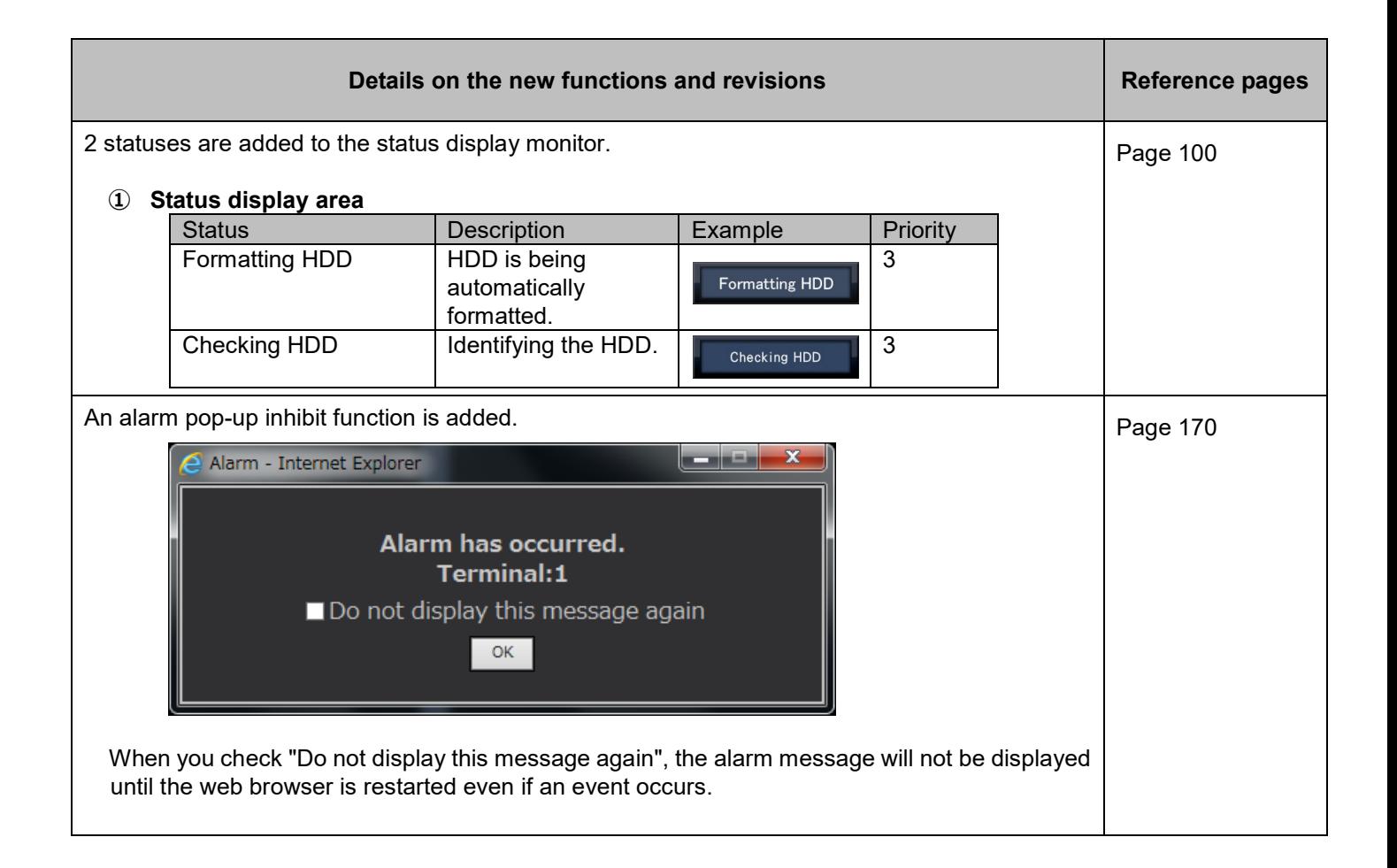

# **WJ-NX300K, WJ-NX300K/G New functions (Software V2.20)**

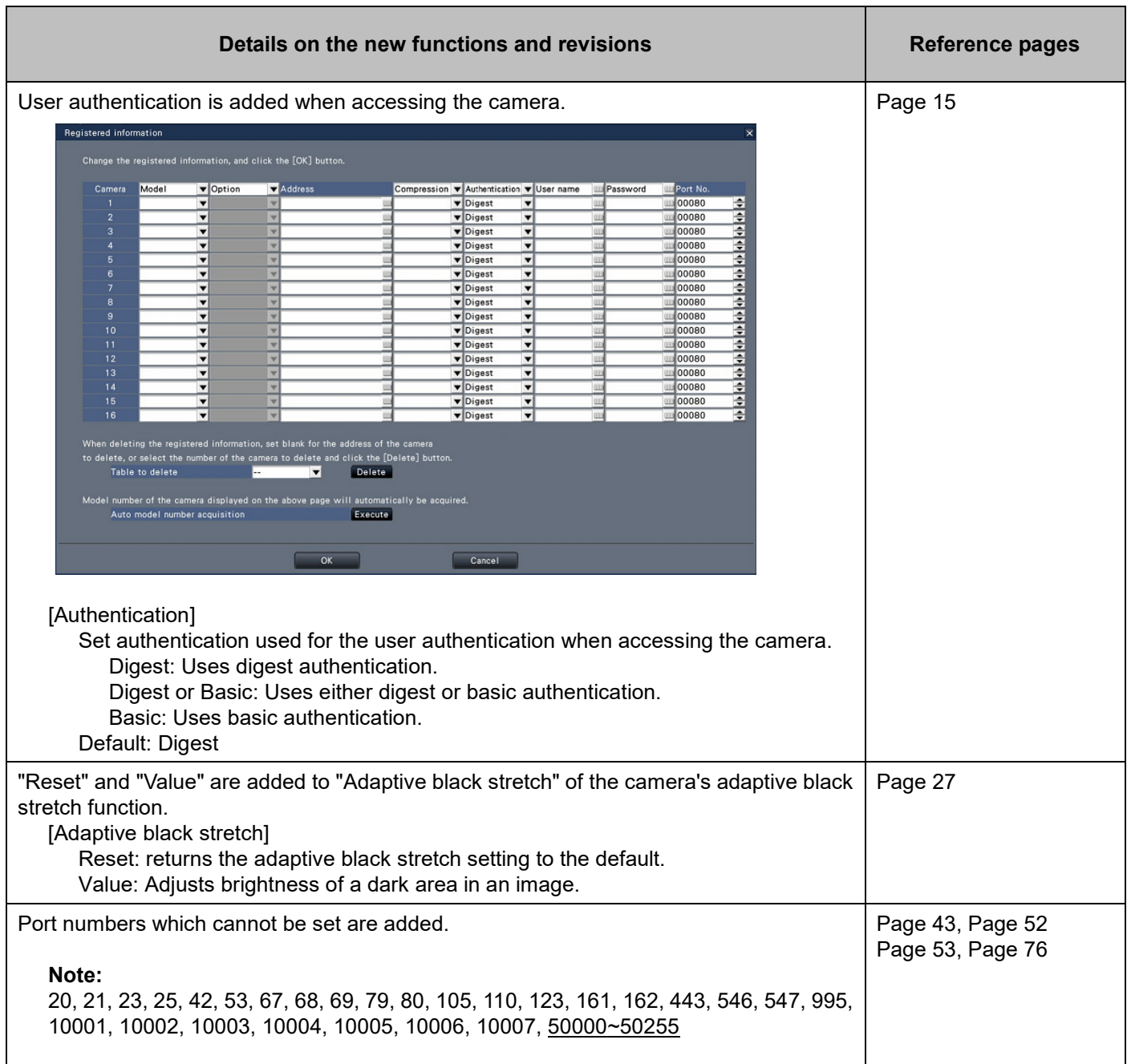

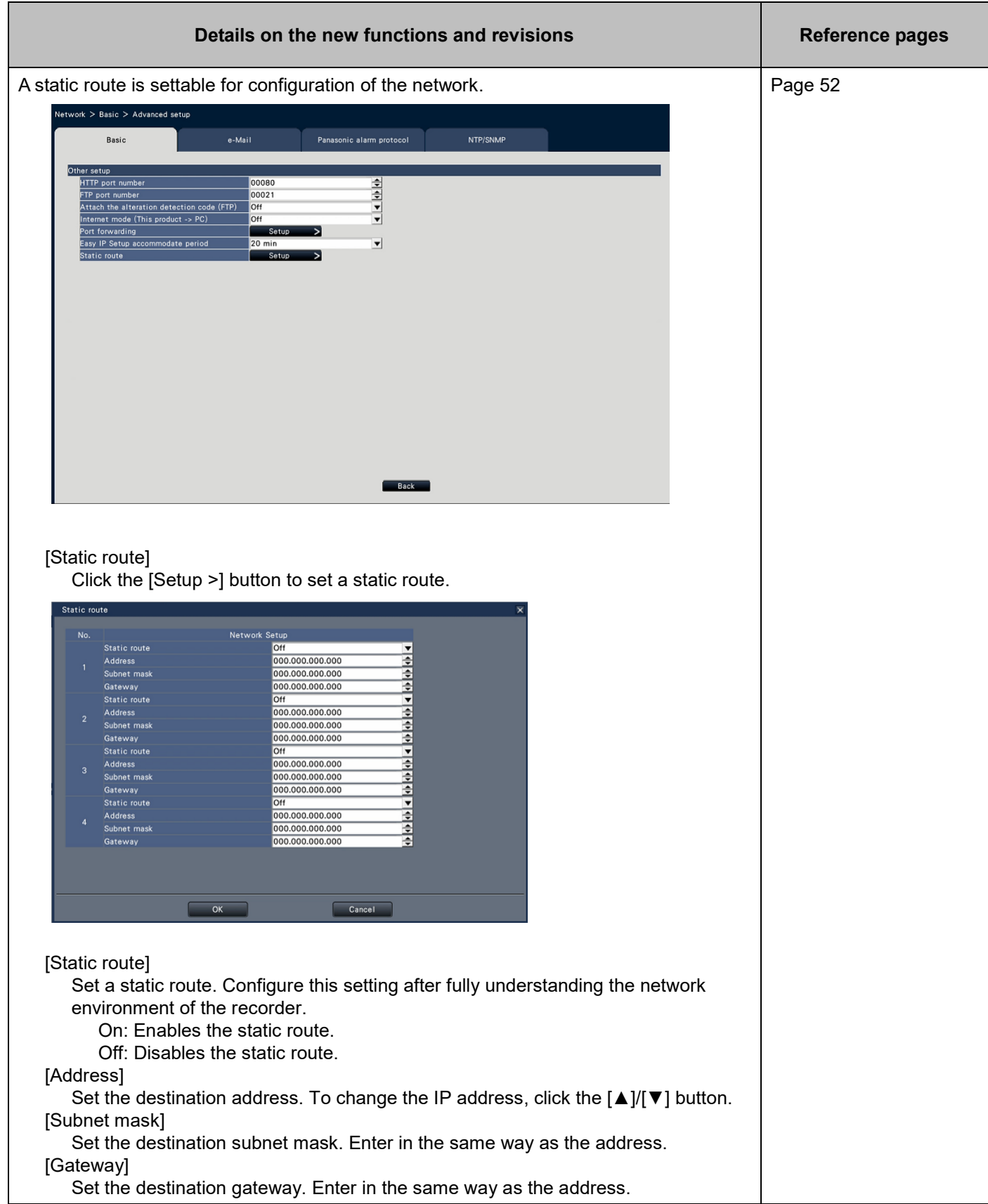

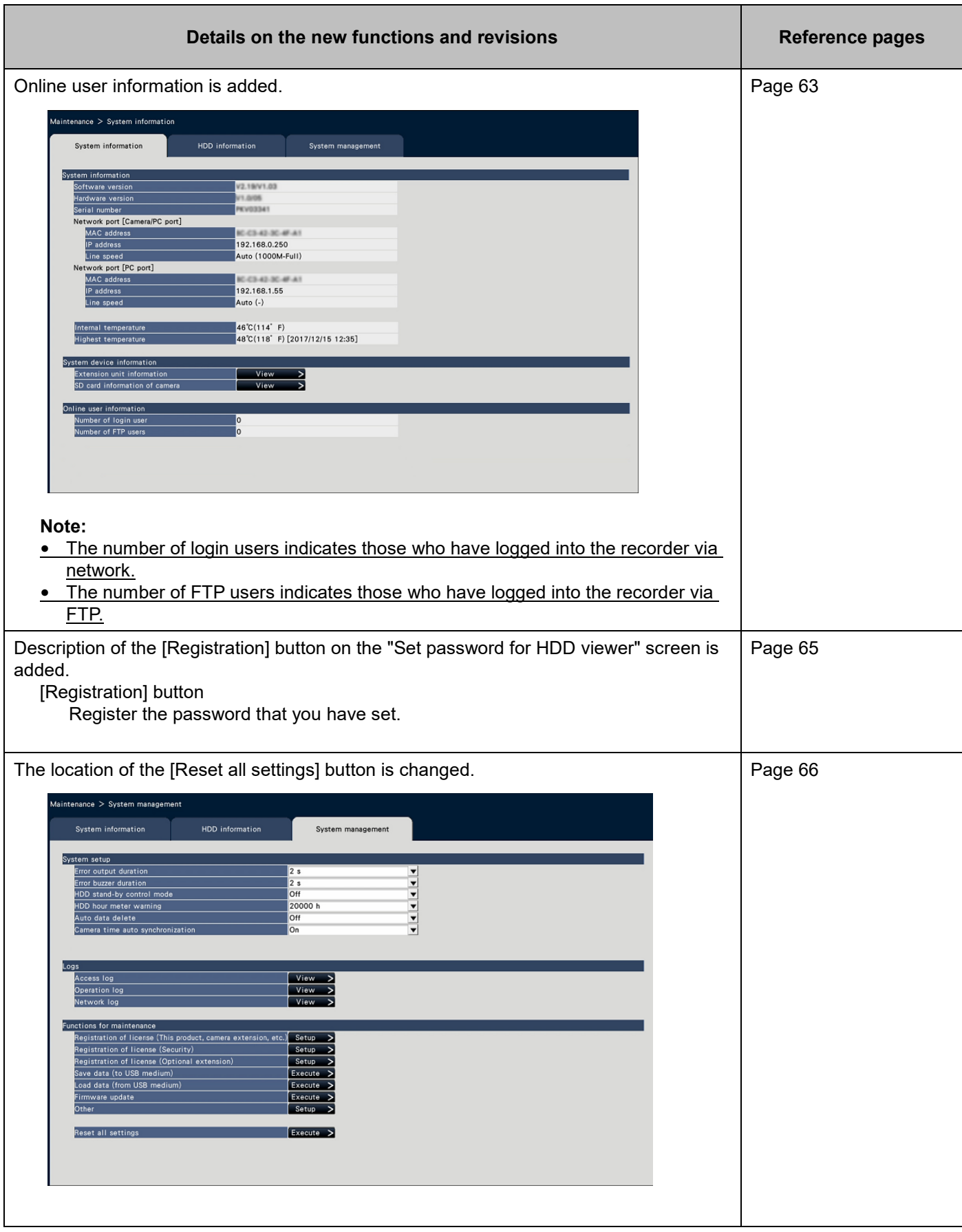

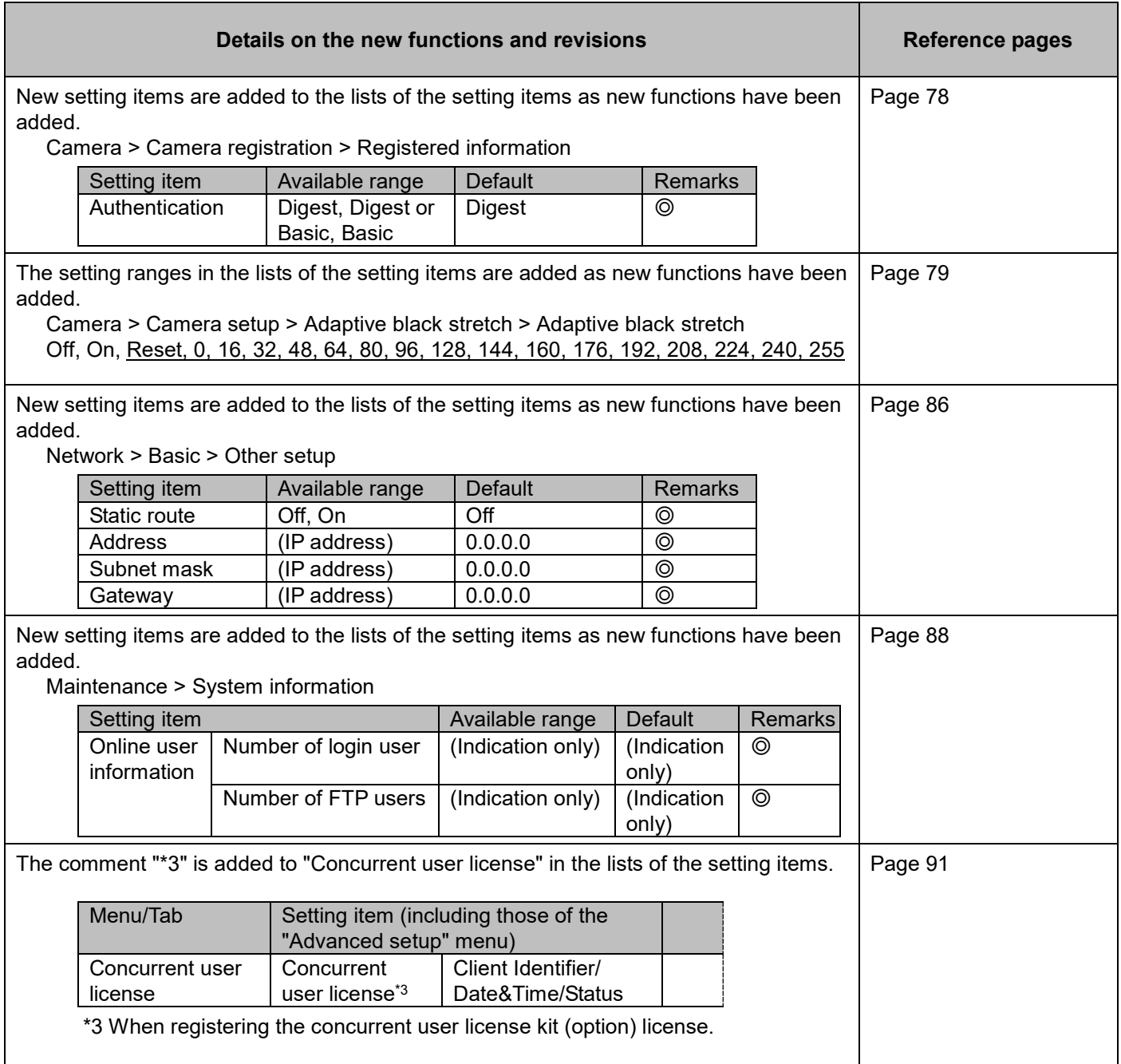

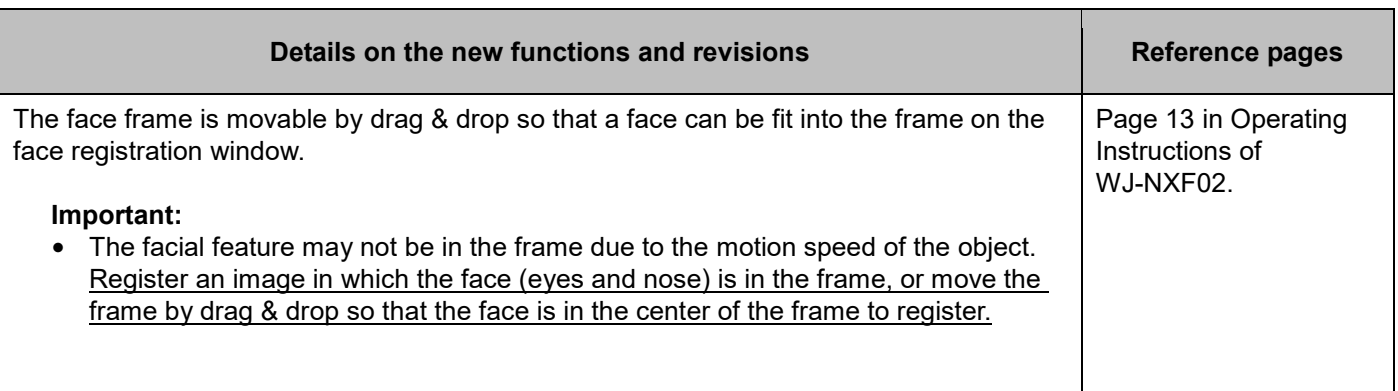